Документ подписан прос<u>той электронной подписью</u><br>Информация о владовосхдарственное аккредитованное не<mark>коммерческое частное образовательное</mark> **учреждение высшего образования** <sub>Должность: ректо**%Академия маркетинга и социально-ин</mark>формационных технологий – ИМСИТ»**</sub> **(г. Краснодар)** Информация о владельце: ФИО: Агабекян Раиса Левоновна Дата подписания: 19.05.2023 11:52:19 Уникальный программный ключ:

4237c7ccb9b9e111bbaf1f4fcda9201d015c4dbaa12**\$#AH7\QX\BQAkaдемия ИМСИТ)** 

### УТВЕРЖДАЮ

Проректор по учебной работе, доцент

\_\_\_\_\_\_\_\_\_\_\_\_\_\_Н.И. Севрюгина

17 апреля 2023 г.

## **Б1.Б.17**

# **Бухгалтерский учет**

## рабочая программа дисциплины (модуля)

Закреплена за кафедрой **Кафедра бизнес-процессов и экономической безопасности**

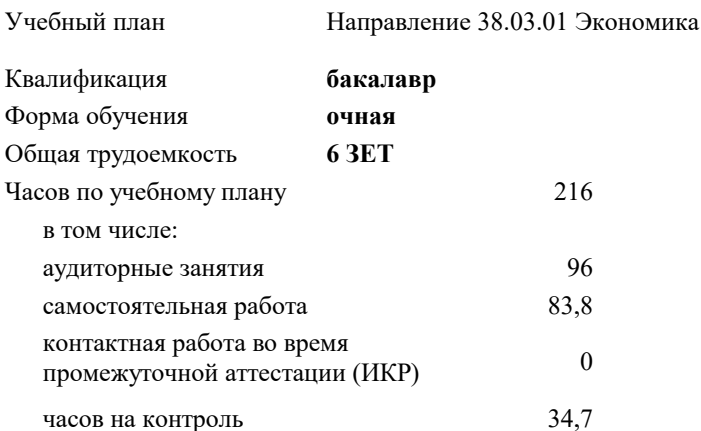

#### **Распределение часов дисциплины по семестрам**

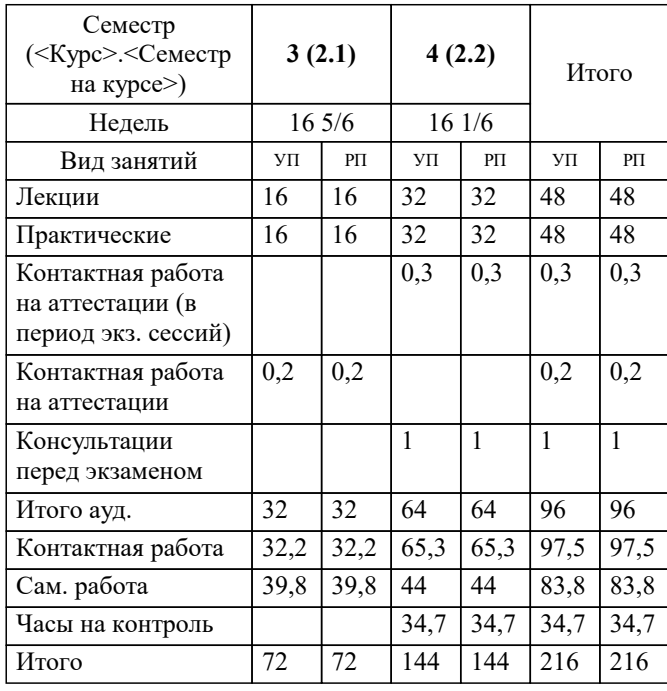

экзамены 4 зачеты 3 Виды контроля в семестрах: УП: 38.03.01 Э 3+20.plx стр. 2

#### Программу составил(и):

*канд. филос. наук, доцент, Харсеева Алена Вячеславовна*

#### Рецензент(ы):

*кэн, доцент, Л.В. Куцегреева*

**Бухгалтерский учет** Рабочая программа дисциплины

разработана в соответствии с ФГОС ВО:

Федеральный государственный образовательный стандарт высшего образования по направлению подготовки 38.03.01 ЭКОНОМИКА (уровень бакалавриата) (приказ Минобрнауки России от 12.11.2015 г. № 1327)

Направление 38.03.01 Экономика составлена на основании учебного плана: утвержденного учёным советом вуза от 13.04.2020 протокол № 8.

### **Кафедра бизнес-процессов и экономической безопасности** Рабочая программа одобрена на заседании кафедры

Протокол от 25.03.2022 г. № 8

Зав. кафедрой Рафикова Элина Рашитовна

Согласовано с представителями работодателей на заседании НМС, протокол №9 от 17 апреля 2023 г.

Председатель НМС проф. Павелко Н.Н.

#### 1. ЦЕЛИ ОСВОЕНИЯ ДИСЦИПЛИНЫ (МОДУЛЯ)

1.1 Целью дисциплины является формирование совокупности теоретических знаний и практических навыков в области организации бухгалтерского учета, ведения учетных записей, оценки стоимости объектов учета, документации, инвентаризации и обобщения информации в виде отчетности.

#### Задачи:

-получить представление о месте и роли бухгалтерского учета в условиях рынка как основного источника достоверной информации для принятия управленческих решений ее пользователями;

-овладеть теоретическими и практическими основами организации учетного процесса в коммерческих организациях;

-освоить порядок ведения записей в первичных документах, на бухгалтерских счетах и других учетных регистрах; -усвоить теоретические основы отражения хозяйственных операций, на основе которых формируются показатели об

## имущественном состоянии и финансовых результатах деятельности хозяйствующего субъекта.

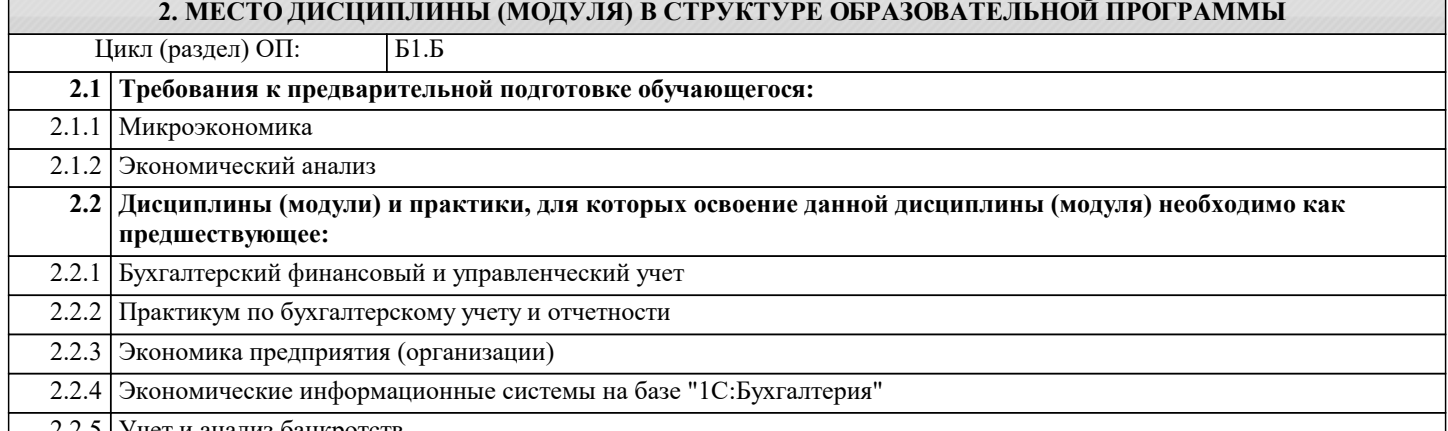

́чет и анализ банкротств

#### 3. ФОРМИРУЕМЫЕ КОМПЕТЕНЦИИ, ИНДИКАТОРЫ ИХ ДОСТИЖЕНИЯ и планируемые результаты обучения

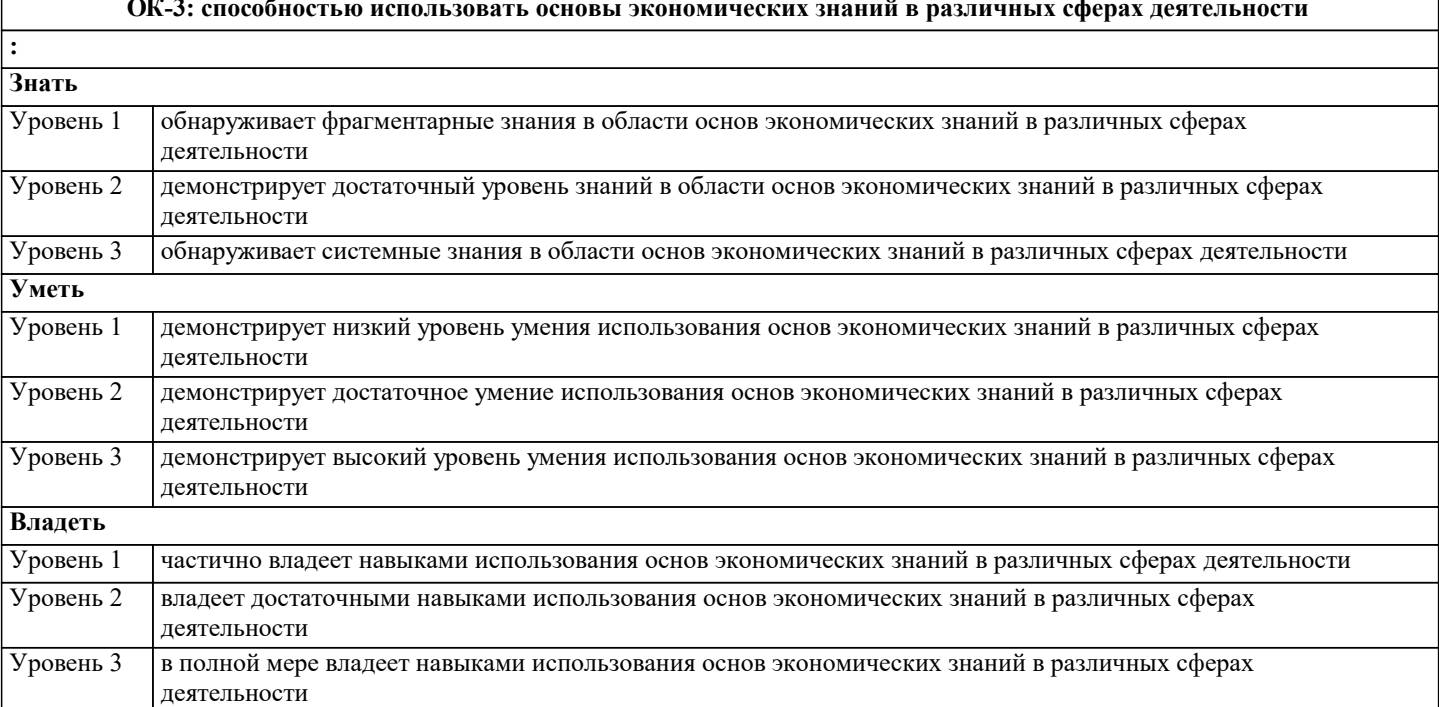

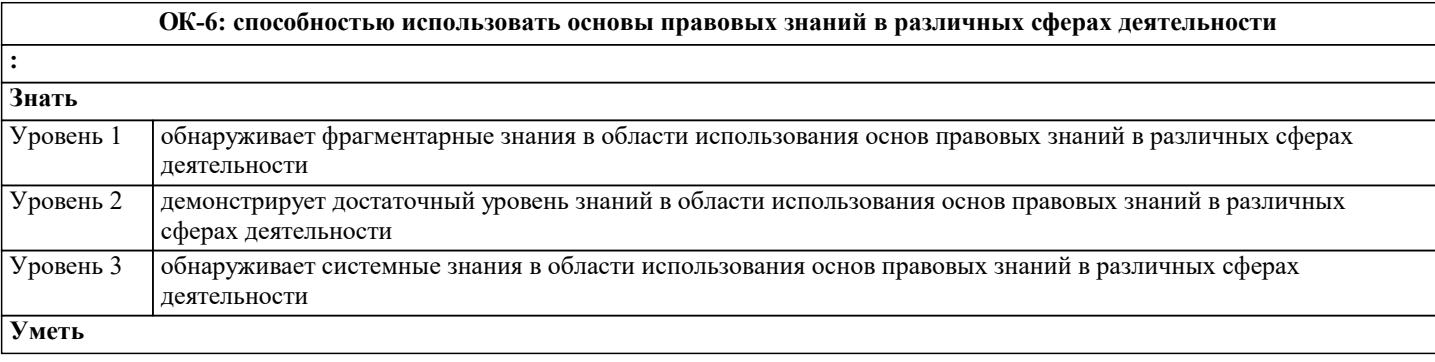

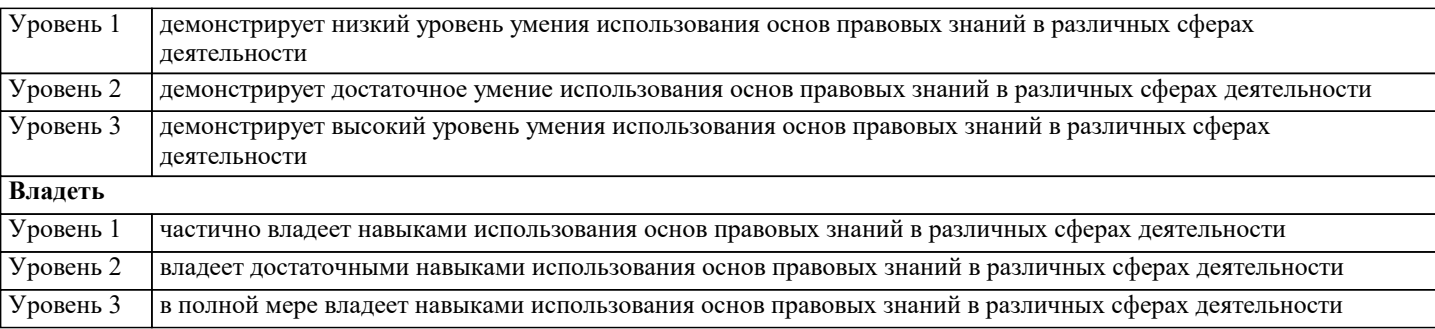

#### **ОПК-2: способностью осуществлять сбор, анализ и обработку данных, необходимых для решения профессиональных задач**

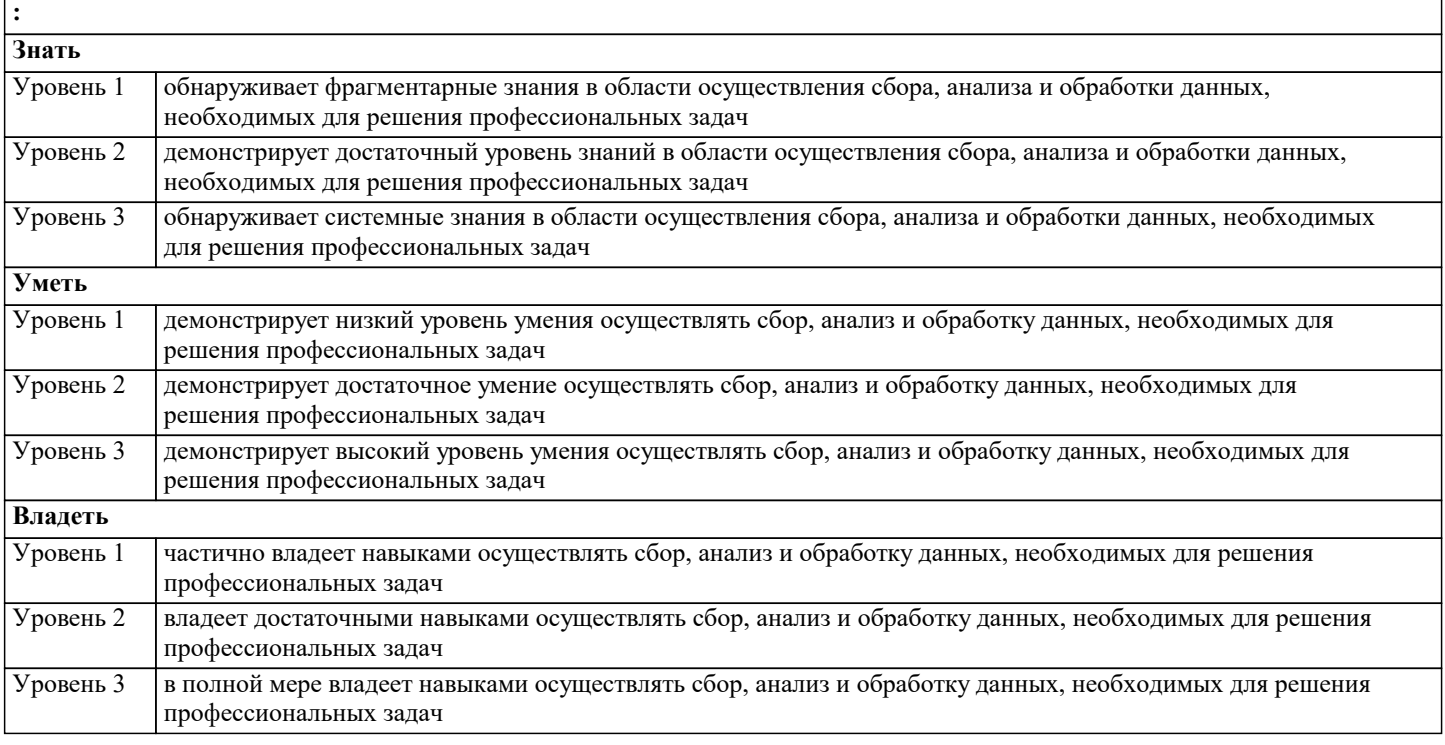

**ОПК-3: способностью выбрать инструментальные средства для обработки экономических данных в соответствии с поставленной задачей, проанализировать результаты расчетов и обосновать полученные выводы**

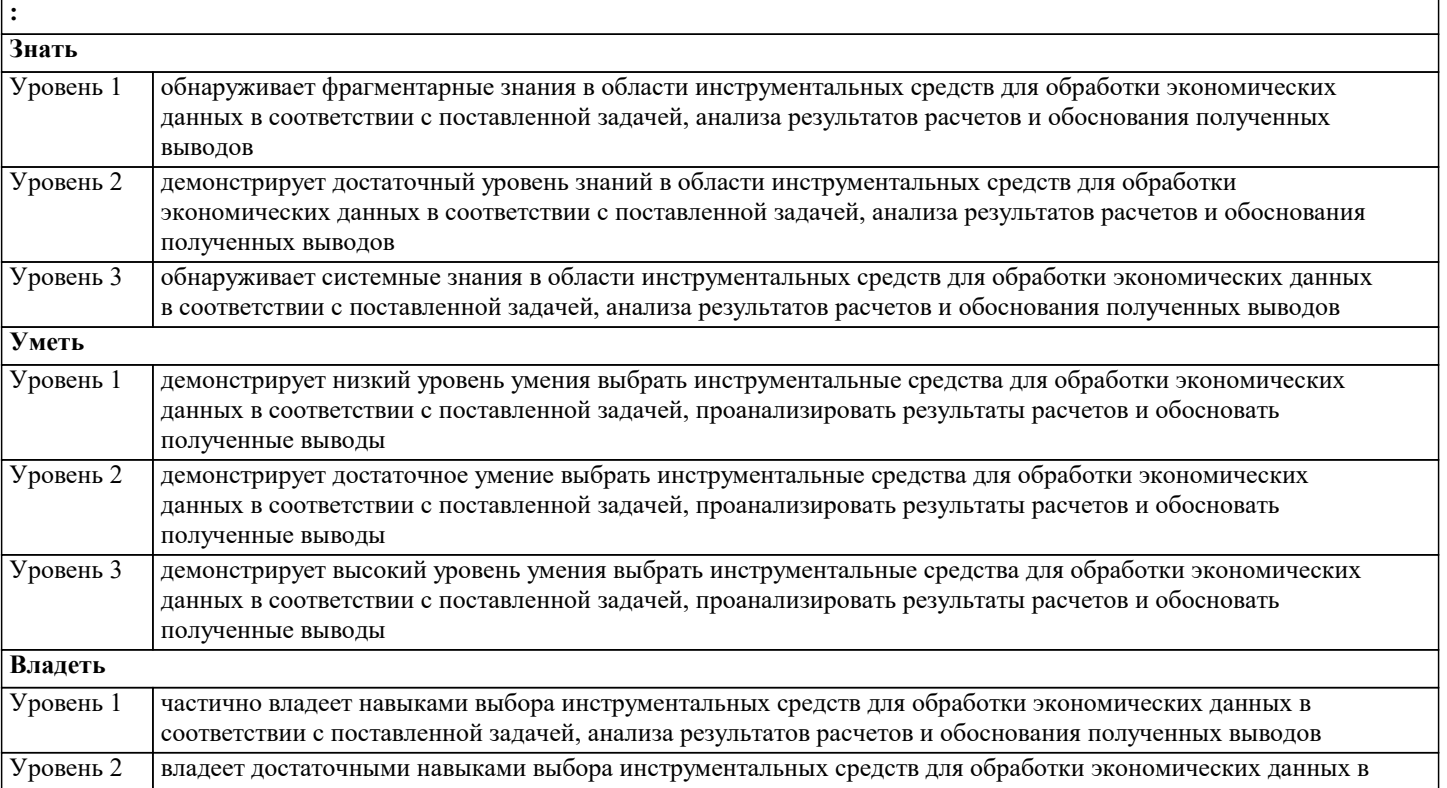

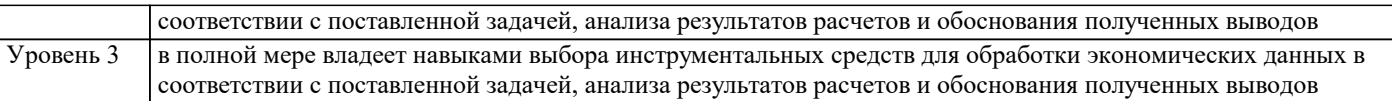

ПК-5: способностью анализировать и интерпретировать финансовую, бухгалтерскую и иную информацию, содержащуюся в отчетности предприятий различных форм собственности, организаций, ведомств и т.д. и использовать полученные сведения для принятия управленческих решений

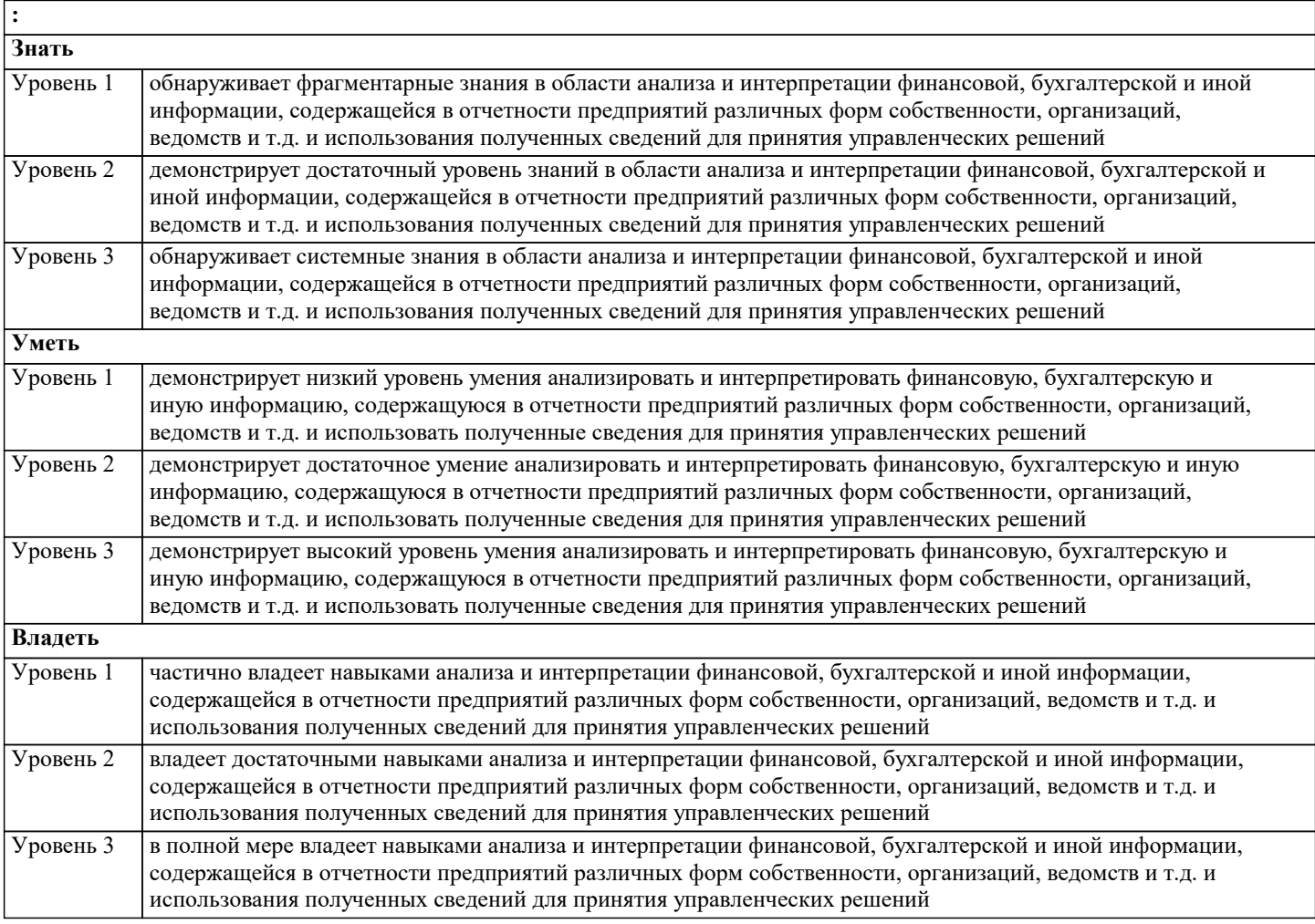

ДК-2: способностью осуществлять бухгалтерский, финансовый, оперативный, управленческий и статистические учеты хозяйствующих субъектов и применять методики и стандарты ведения бухгалтерского, налогового, бюджетного учетов, формирования и предоставления бухгалтерской, налоговой, бюджетной отчетности

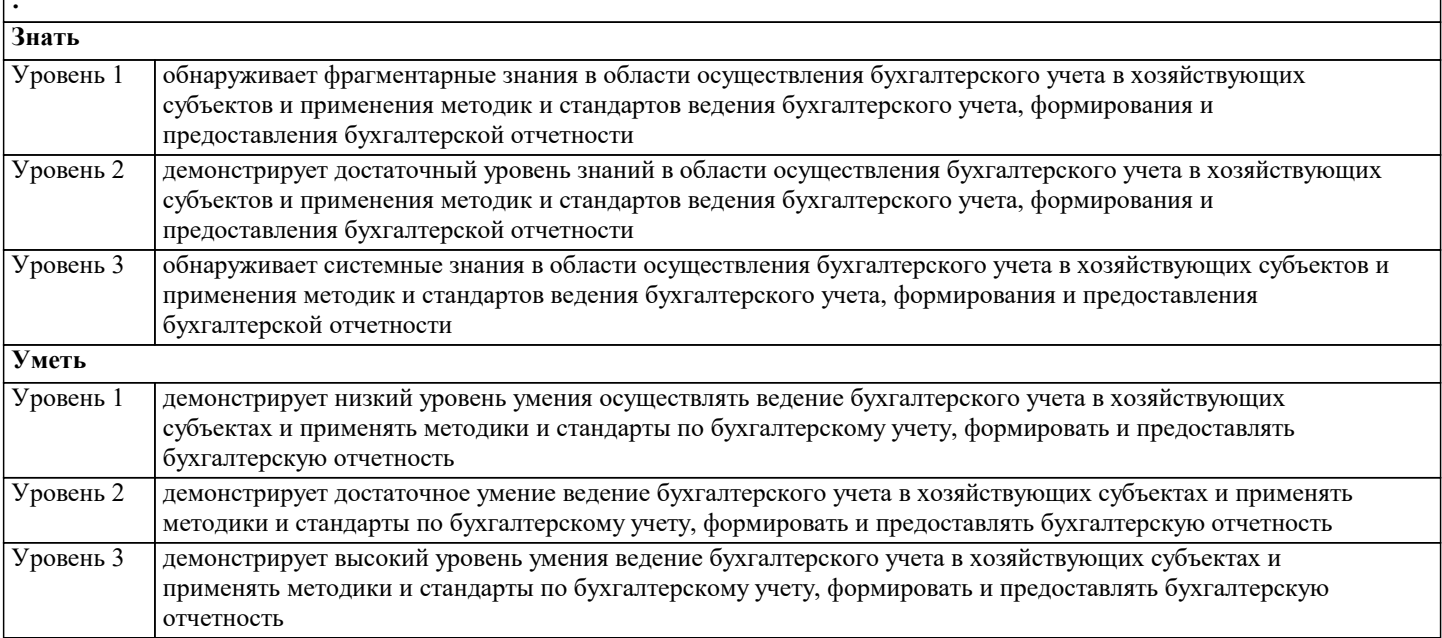

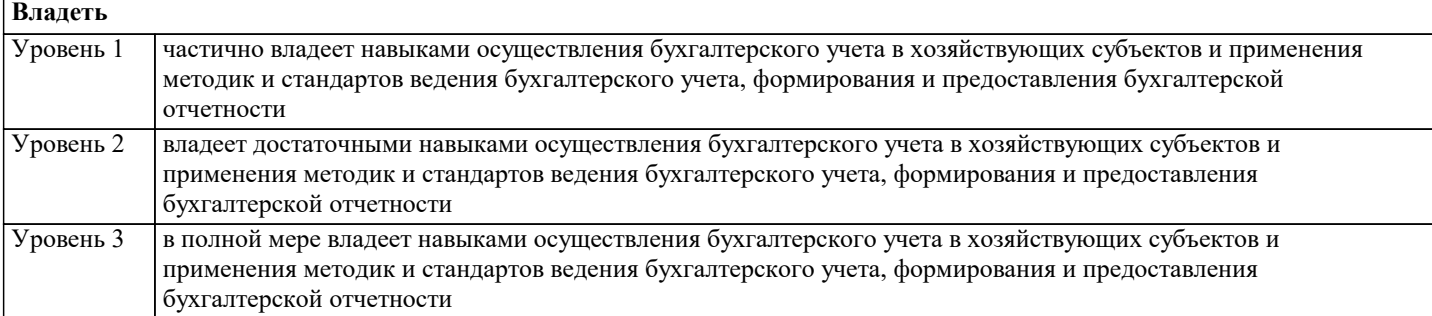

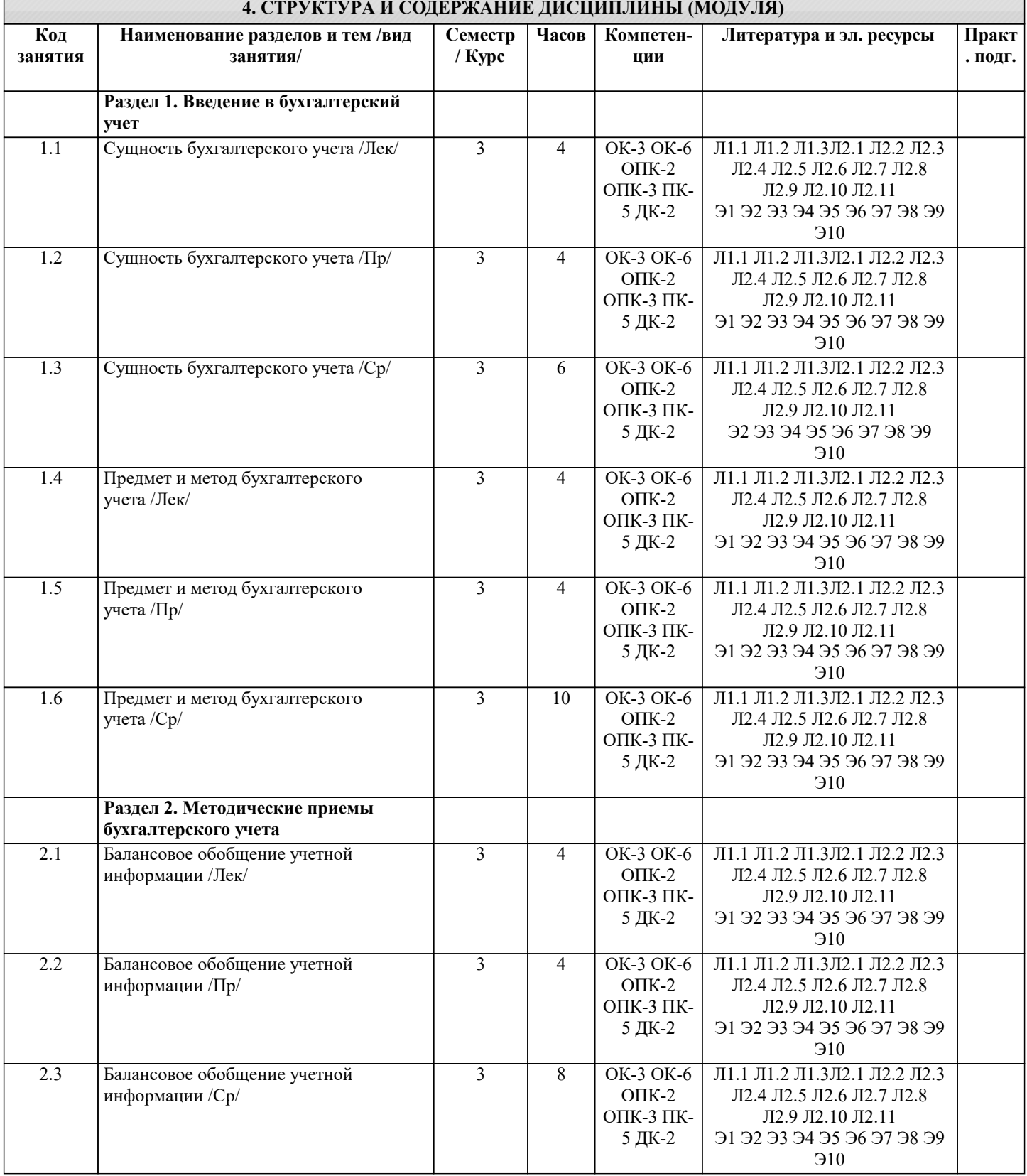

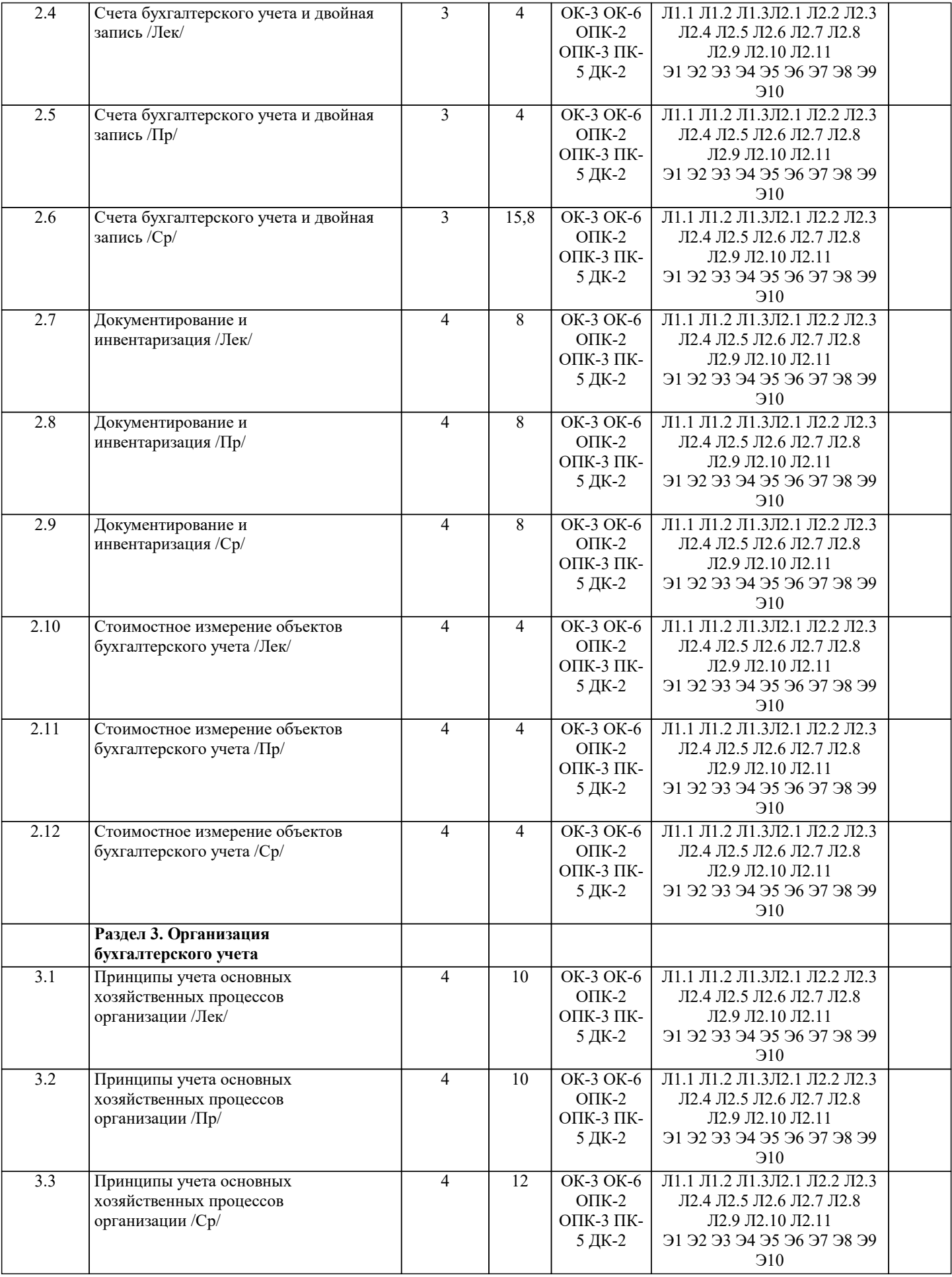

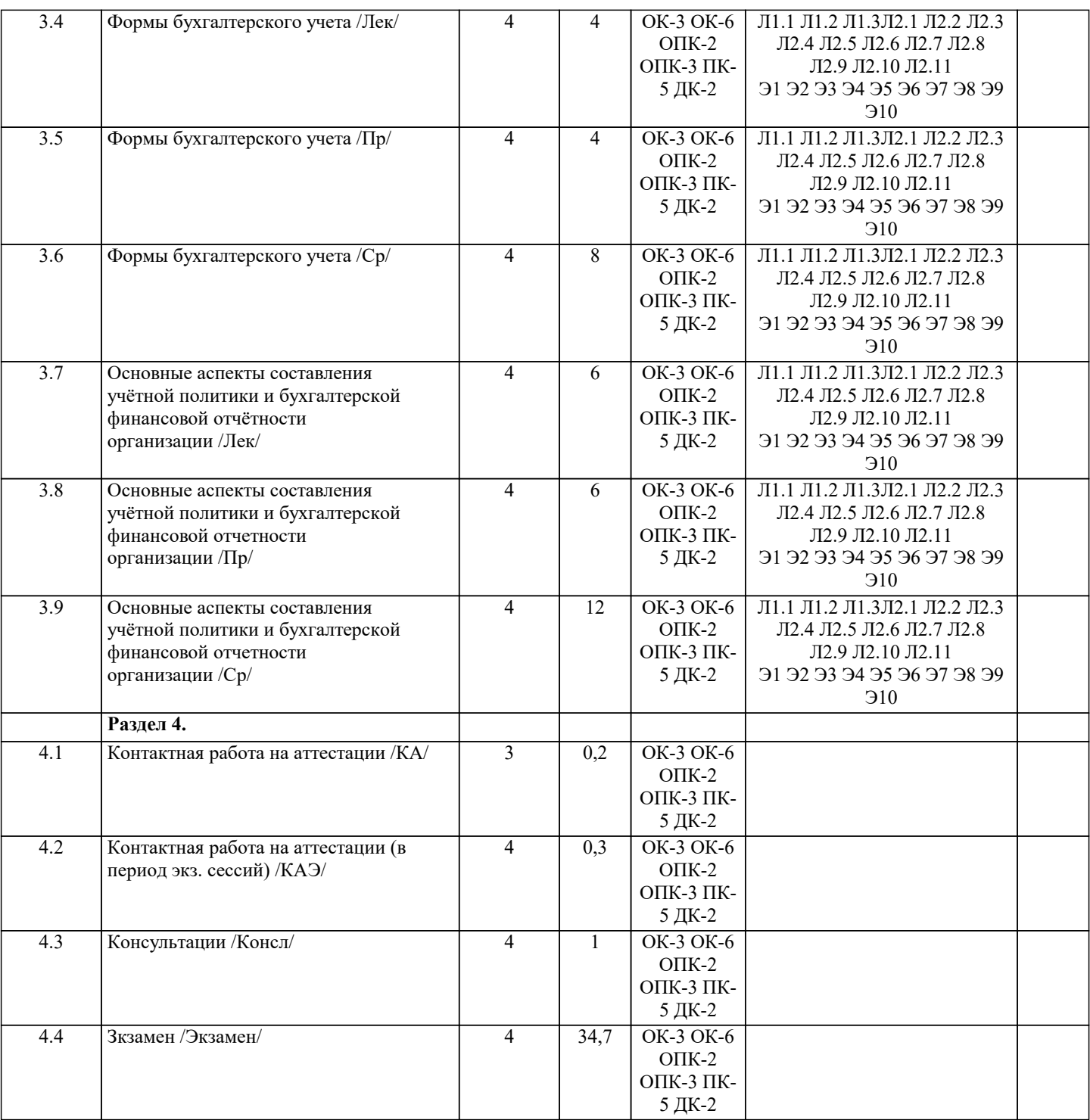

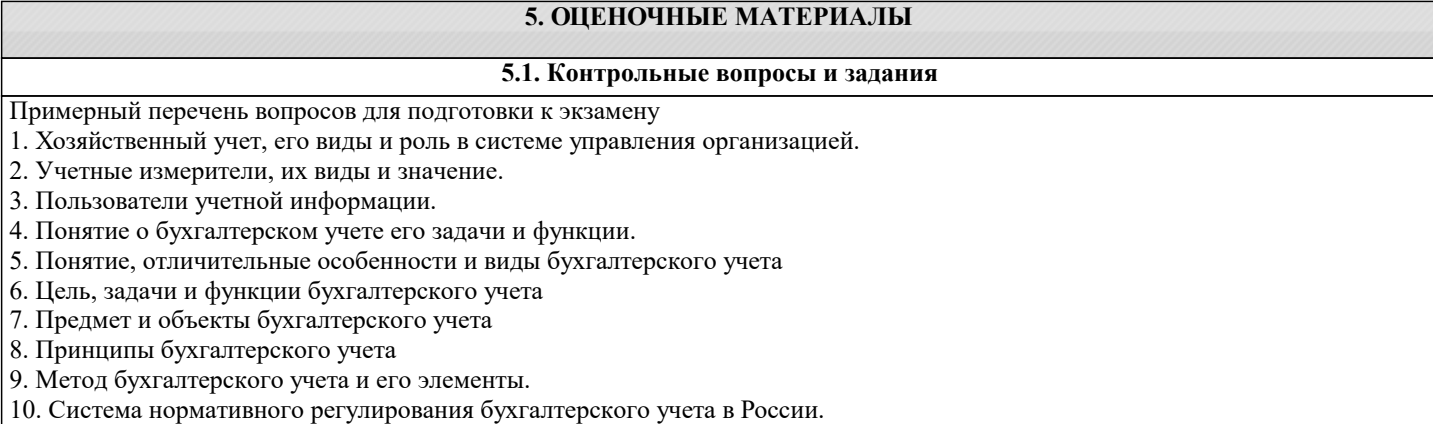

11. Организация учетной работы на предприятии.

12. Хозяйственные средства организации и их классификация по видам и размещению.

13. Классификация хозяйственных средств организации по источникам образования.

14. Понятие, содержание и структура бухгалтерского баланса.

- 15. Изменения в бухгалтерском балансе под влиянием хозяйственных операций.
- 16. Классификация бухгалтерских балансов.

17. Понятие о счетах бухгалтерского учета, их строение. Схема строения активных, пассивных и активно-пассивных счетов.

- 18. Счета синтетического и аналитического учета. Субсчета.
- 19. Двойная запись, ее сущность и значение, корреспонденция счетов и бухгалтерские проводки.
- 20. Обобщение данных текущего бухгалтерского учета. Оборотные ведомости. Их виды и значение.
- 21. Классификация счетов бухгалтерского учета по отношению к балансу. Особенность забалансовых счетов.
- 22. Классификация счетов бухгалтерского учета по назначению и структуре.
- 23. Классификация счетов бухгалтерского учета по экономическому содержанию.
- 24. План счетов бухгалтерского учета, его содержание.
- 25. Документация, ее сущность и значение. Классификация документов.
- 26. Требования, предъявляемые к содержанию и оформлению документов.
- 27. Организация документооборота и хранение документов.
- 28. Инвентаризация, её значение и цели проведения
- 29. Порядок проведения инвентаризации и обобщения её результатов
- 30. Методы оценки различных объектов бухгалтерского учета
- 31. Калькуляция и ее виды
- 32. Классификация затрат на производство. Себестоимость продукции.
- 33. Учет процесса снабжения (заготовления).
- 34. Учет процесса производства.
- 35. Учет процесса реализации готовой продукции.
- 36. Учетные регистры, их роль и классификация.
- 37. Способы исправления ошибок в учетных регистрах.
- 38. Понятие и характеристика форм бухгалтерского учета.
- 39. Сущность, значение и структура учетной политики
- 40. Сущность, состав и содержание бухгалтерской (финансовой) отчетности организации
- 41. Подготовительные работы, проводимые перед составлением годовой бухгалтерской отчетности

#### **5.2. Темы письменных работ**

- Темы рефератов
- 1. Лука Пачоли и «Трактат о счетах и записях»
- 2. Вклад Луки Пачоли в бухгалтерский учет<br>3. Русская «тройная» форма счетоводства Ф.
- 3. Русская «тройная» форма счетоводства Ф.В. Езерского
- 4. Петербургская бухгалтерская школа
- 5. Московская бухгалтерская школа второй половины XIX— начала XX вв.
- 6. Классическая итальянская школа бухгалтерского учета
- 7. Немецкая школа бухгалтерского учета в первой половине XX в.
- 8. Французская школа бухгалтерского учета
- 9. Англо-американская школа бухгалтерского учета
- 10. Научное развитие бухгалтерского учета в XIX–XX вв.
- 11. Хозяйственный учет как система экономической информации
- 
- 12. Функции бухгалтерского учета в России и за рубежом<br>13. Основные принципы бухгалтерского учета, их практич
- 13. Сеновные принципы бухгалтерского учета, их практическое применение<br>14. Ученые-экономисты о прелмете и об основных объектах бухгалтерского 14. Ученые-экономисты о предмете и об основных объектах бухгалтерского учета<br>15. Способы и приемы метола бухгалтерского учета и их эволюция
- 15. Способы и приемы метода бухгалтерского учета и их эволюция
- 16. Методическое обеспечение бухгалтерского учета<br>17. Нормативное регулирование бухгалтерского учета
- 17. Нормативное регулирование бухгалтерского учета на современном этапе<br>18. Внутренние пользователи учетной информации, специфика их потребнос
- 18. Внутренние пользователи учетной информации, специфика их потребностей в информационном обеспечении<br>19 инстретивное пользователи учетной информации специфика их потребностей в информационном обеспечении
- 19. Внешние пользователи учетной информации, специфика их потребностей в информационном обеспечении
- 20. Хозяйственная деятельность предприятия как предмет бухгалтерского учета<br>21. Сехнологические и организационные особенности предприятий и их влияни
- 21. Технологические и организационные особенности предприятий и их влияние на организацию бухгалтерского
- учета.<br>22.
- 22. Роль главного бухгалтера в организации бухгалтерского учета и контроля в организациях
- 23. Функции и структура бухгалтерского аппарата
- Профессиональная этика бухгалтера
- 25. Учетная политика организации, ее значение и порядок разработки для целей финансового учета
- 26. Учетная политика организации, ее значение и порядок разработки для целей управленческого учета
- 27. Учетная политика организации, ее значение и порядок разработки для целей налогового учета
- 28. Взаимосвязь бухгалтерии с другими структурными подразделениями организации
- 29. Международные объединения профессиональных бухгалтеров
- 30. Российские объединения профессиональных бухгалтеров

### **5.3. Фонд оценочных средств**

Фонд оценочных средств (ФОС) для проведения промежуточной и текущей аттестации обучающихся прилагается к рабочей программе. ФОС хранится на кафедре, обеспечивающей преподавание данной дисциплины, а также размещен в электронной образовательной среде академии в составе соответствующего курса. URL: eios.imsit.ru.

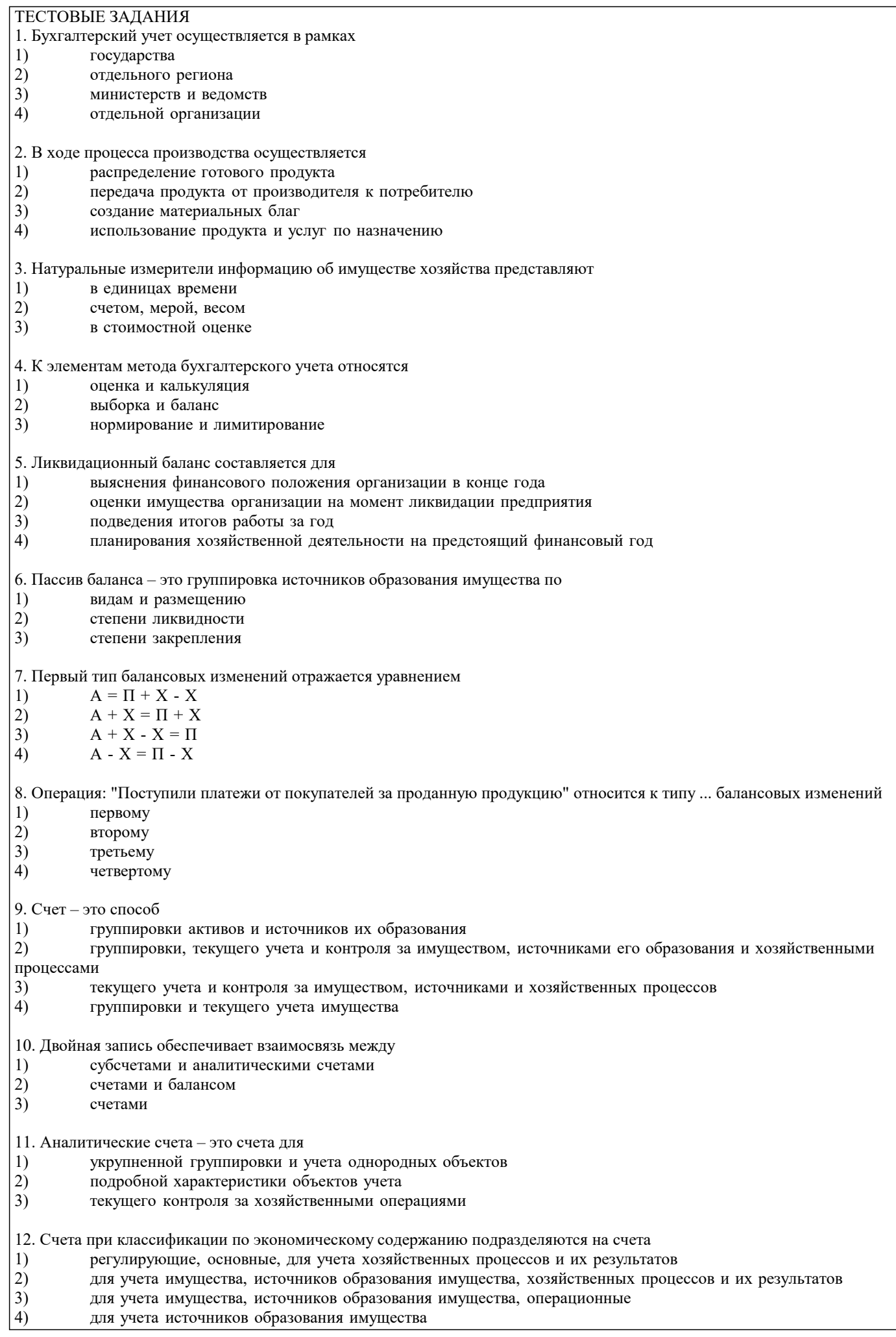

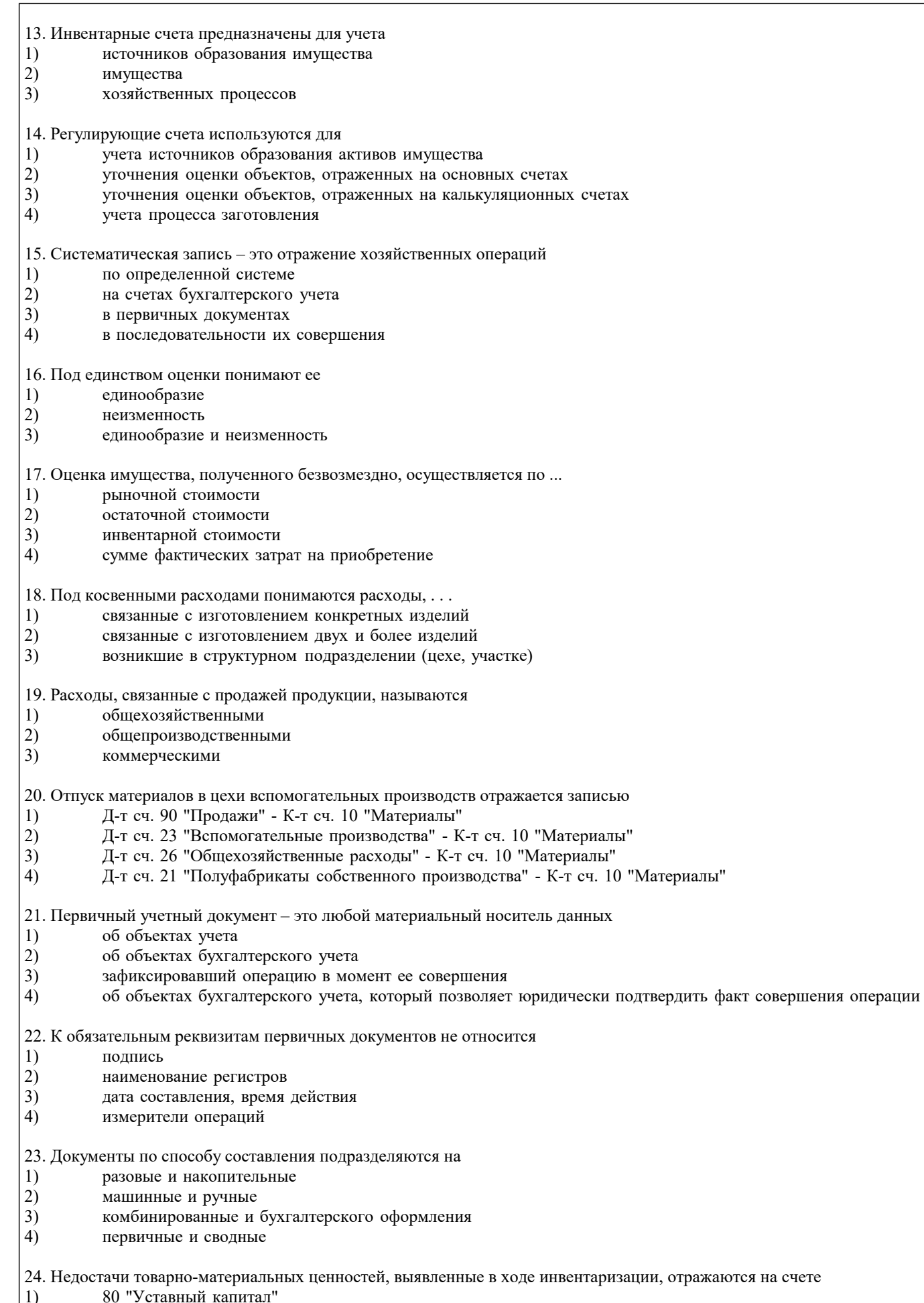

- 82 "Резервный капитал"
- $\begin{bmatrix} 1 \\ 2 \\ 3 \end{bmatrix}$
- 94 "Недостачи и потери от порчи ценностей"

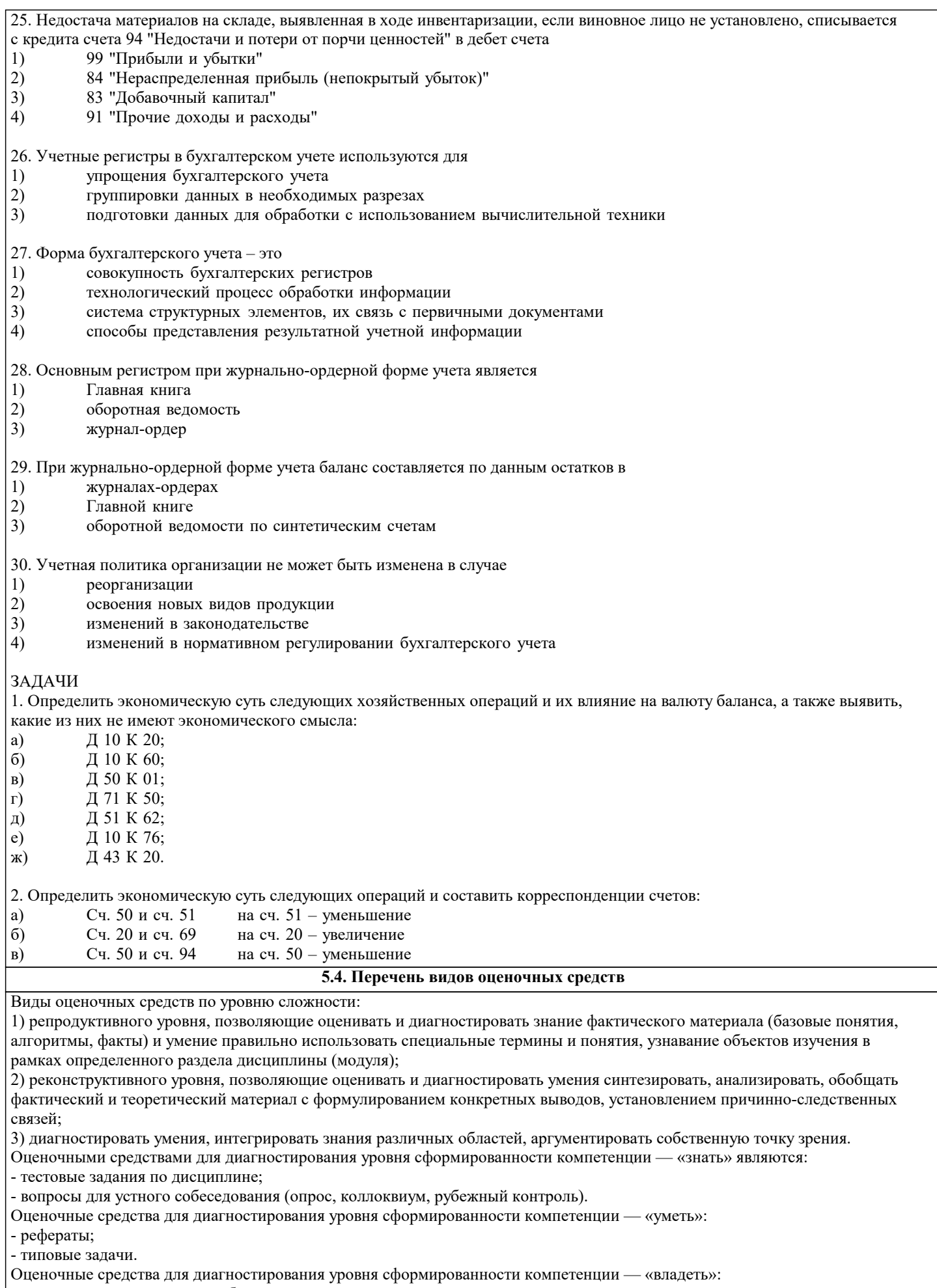

- выполнение контрольных работ;

- научно-исследовательские работы.

Оценочными средствами, используемыми в рамках промежуточной аттестации обучающихся, проводимой в форме экзамена являются экзаменационные вопросы и задания.

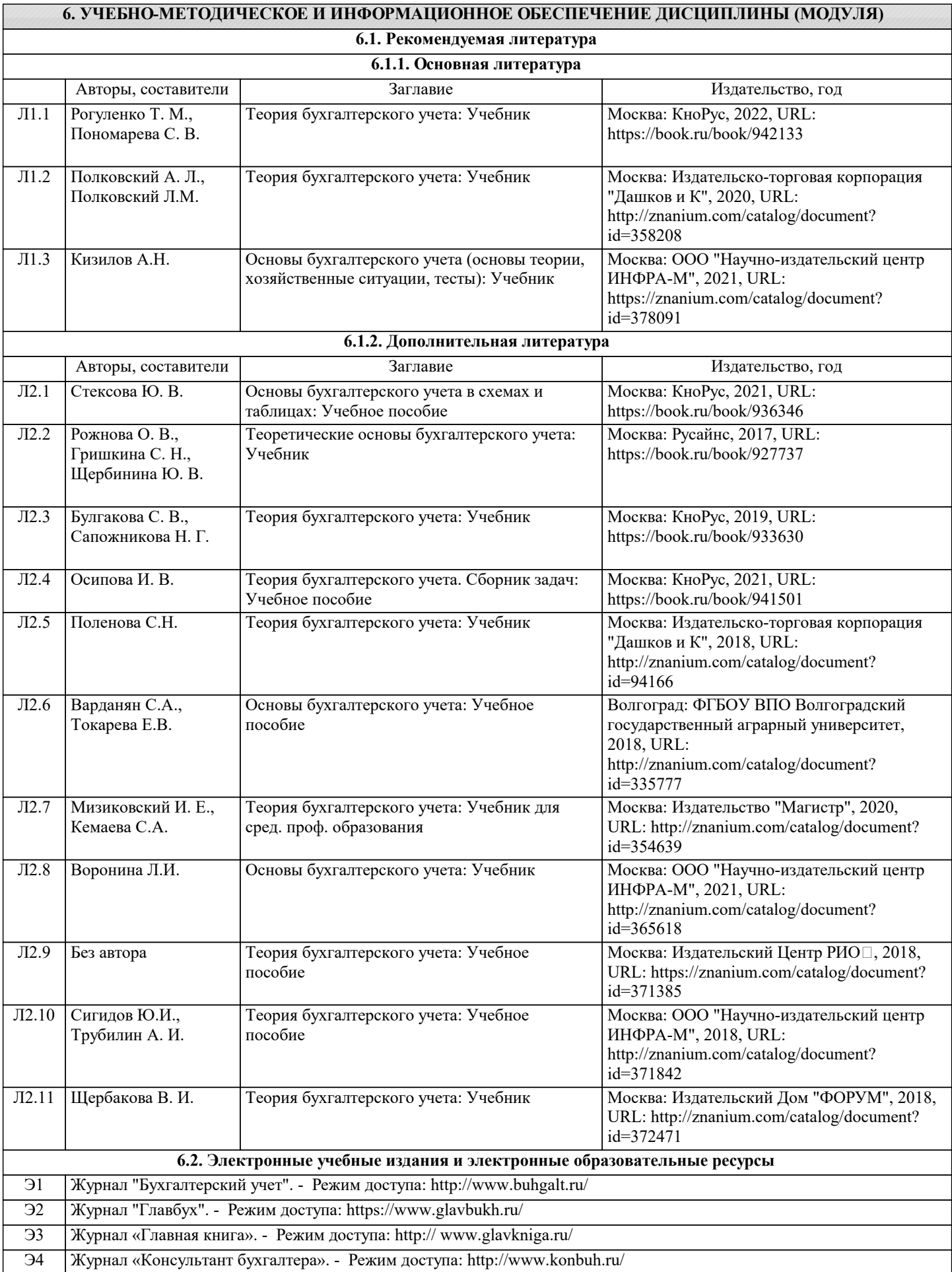

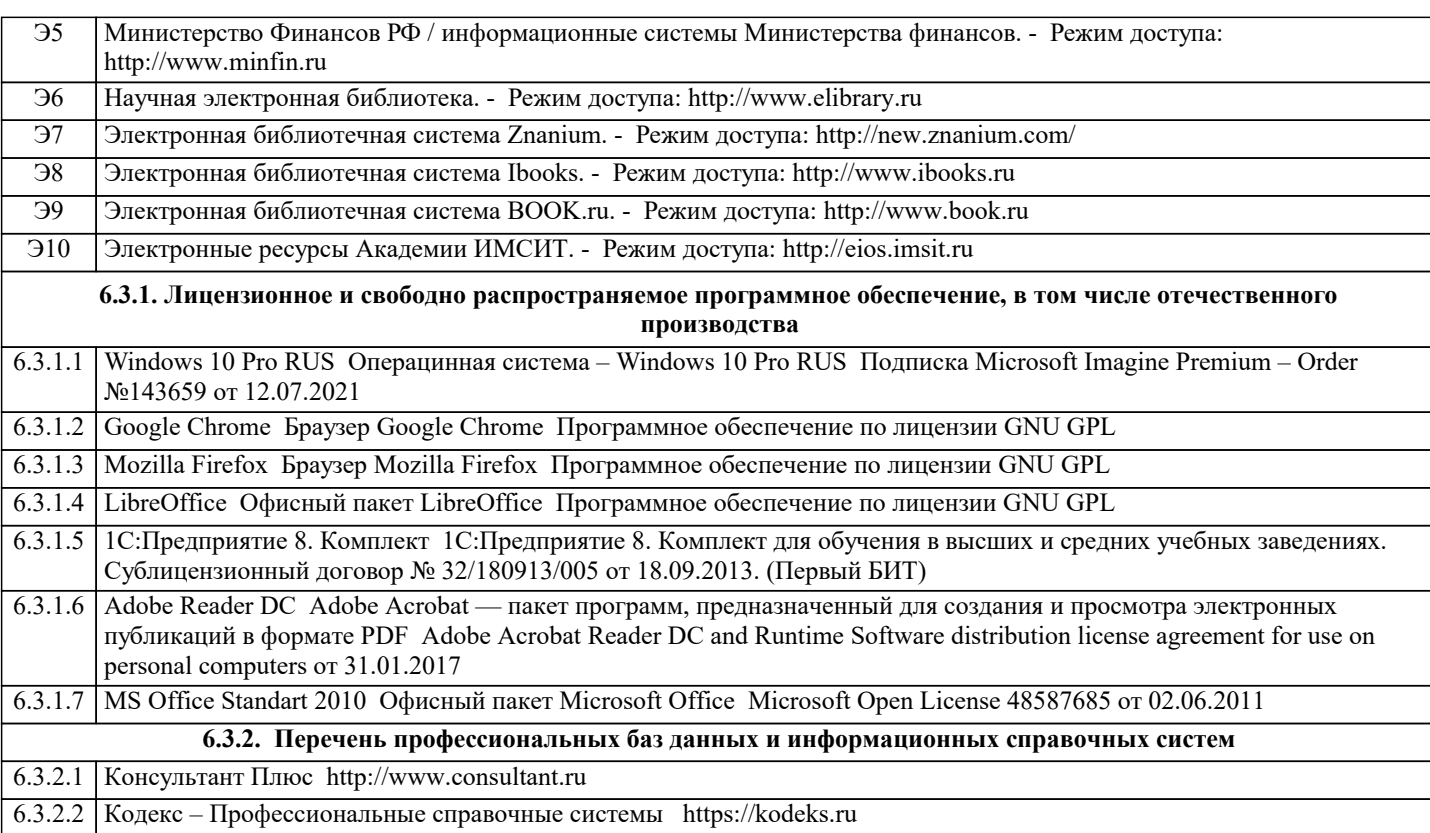

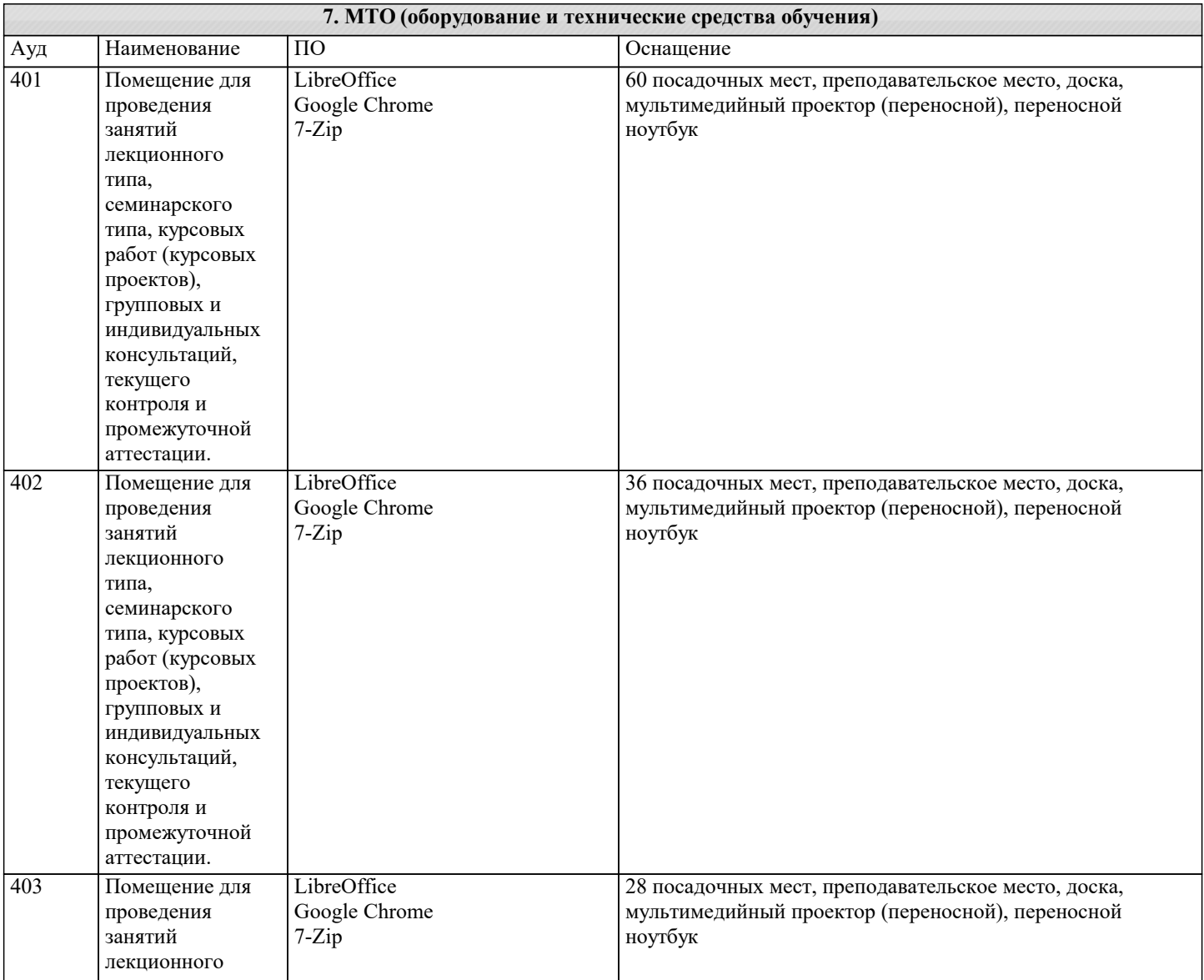

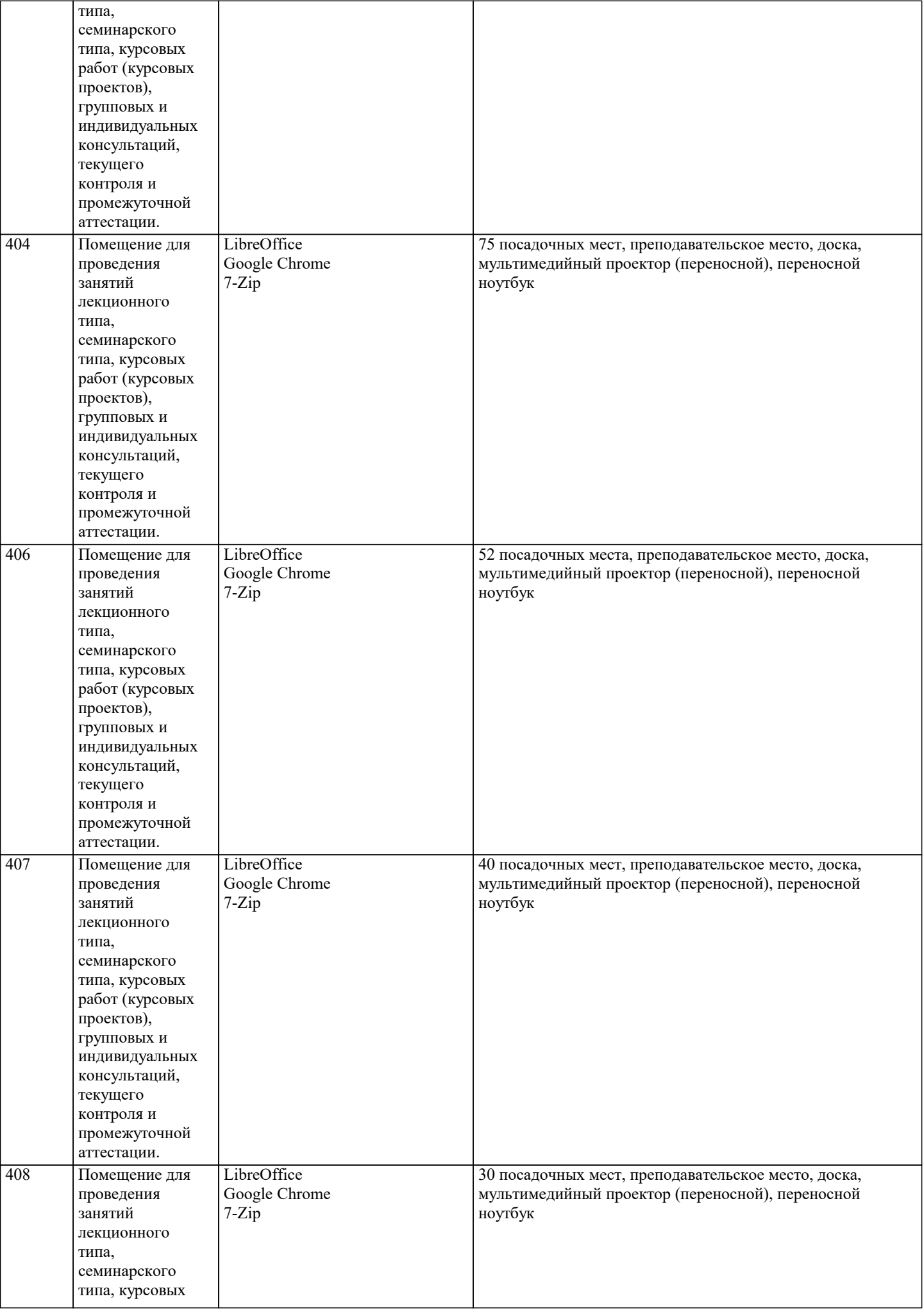

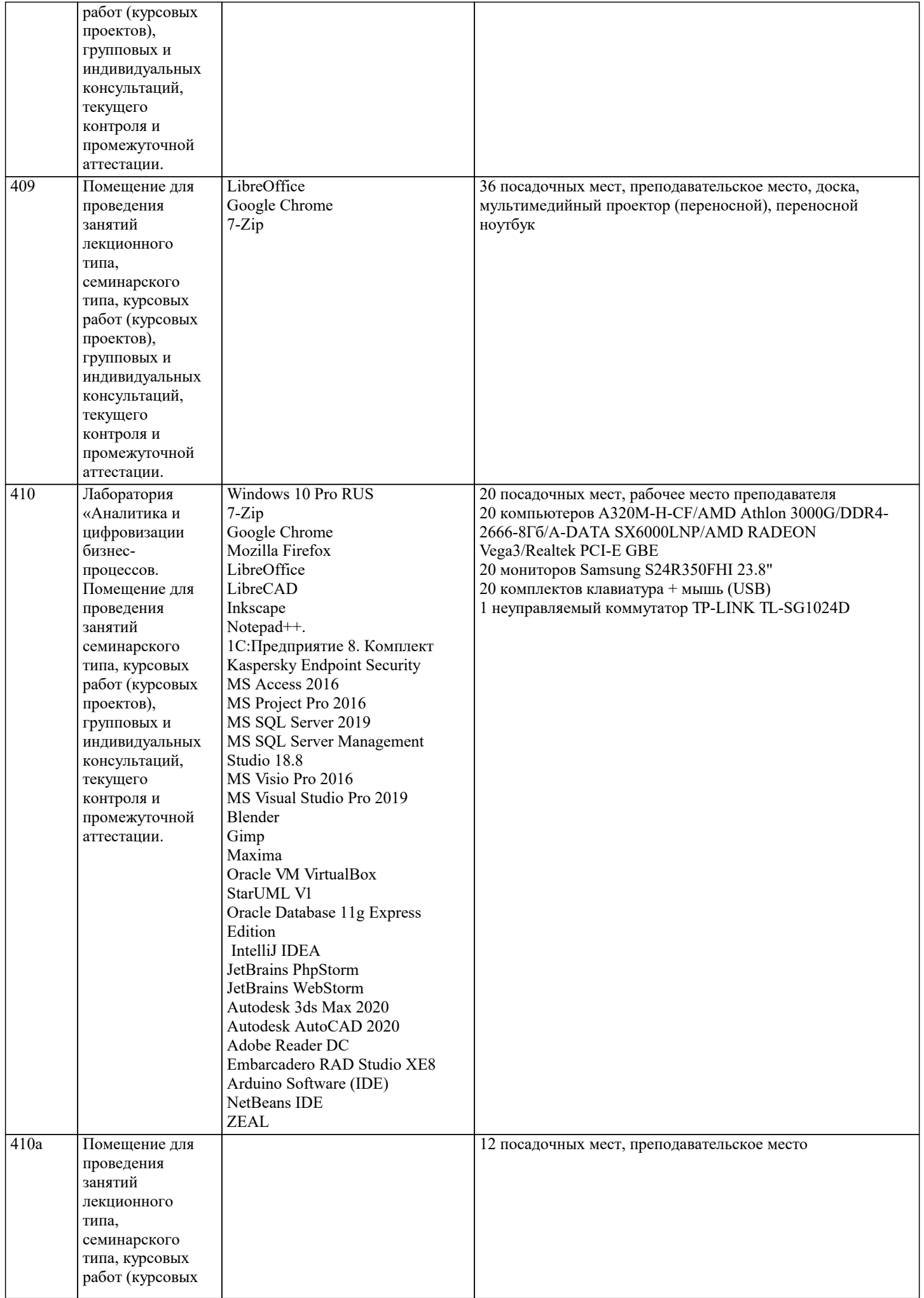

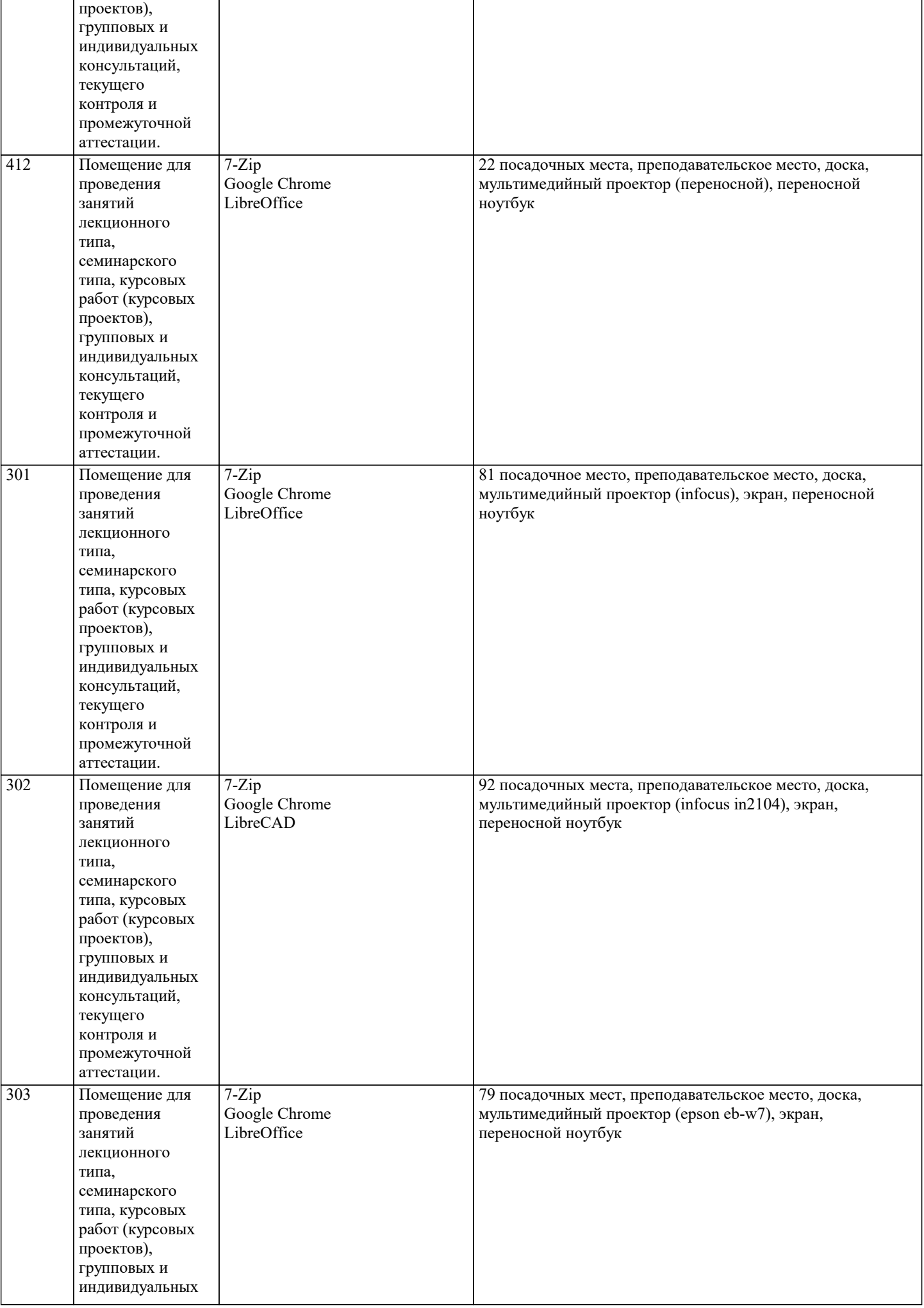

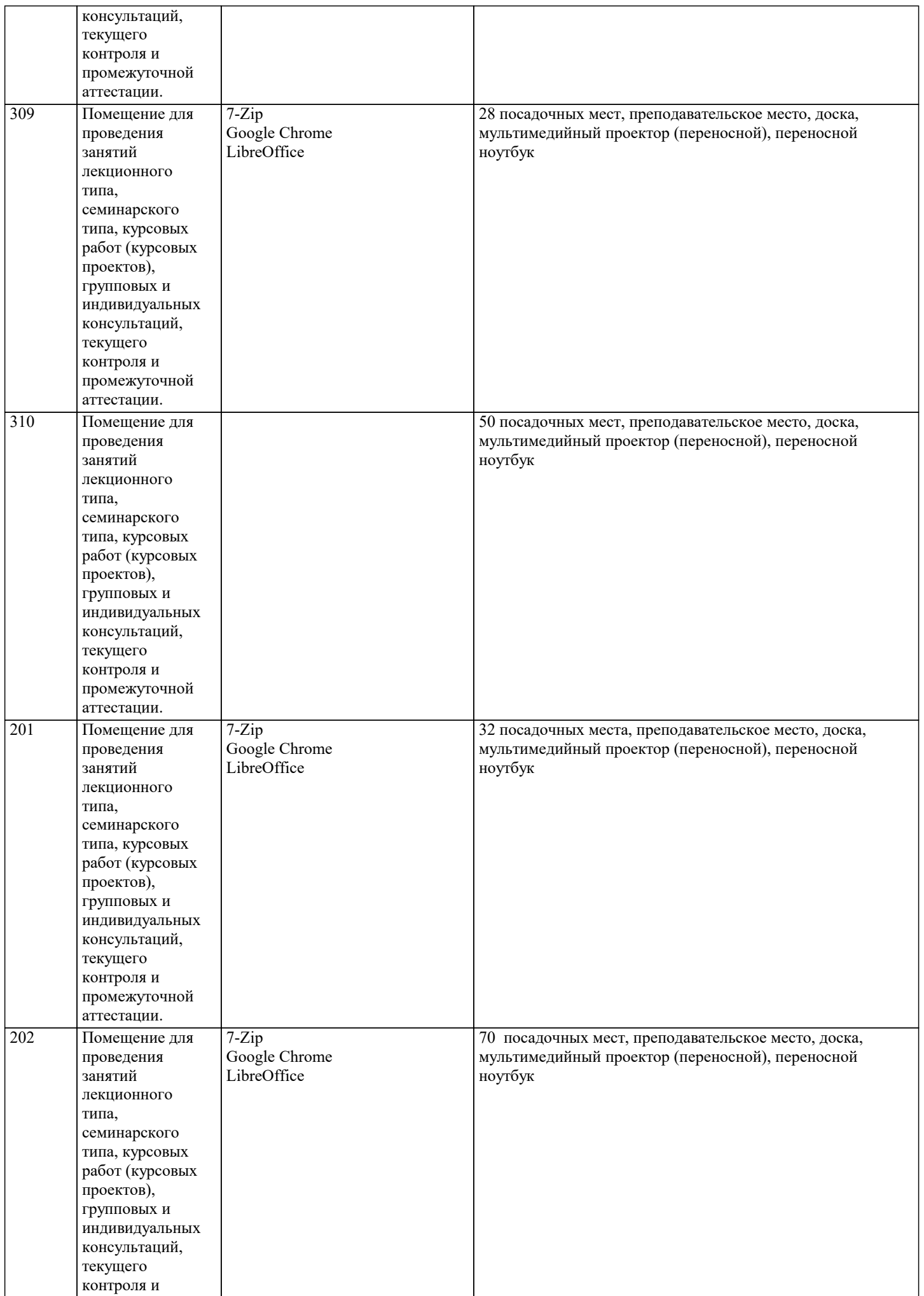

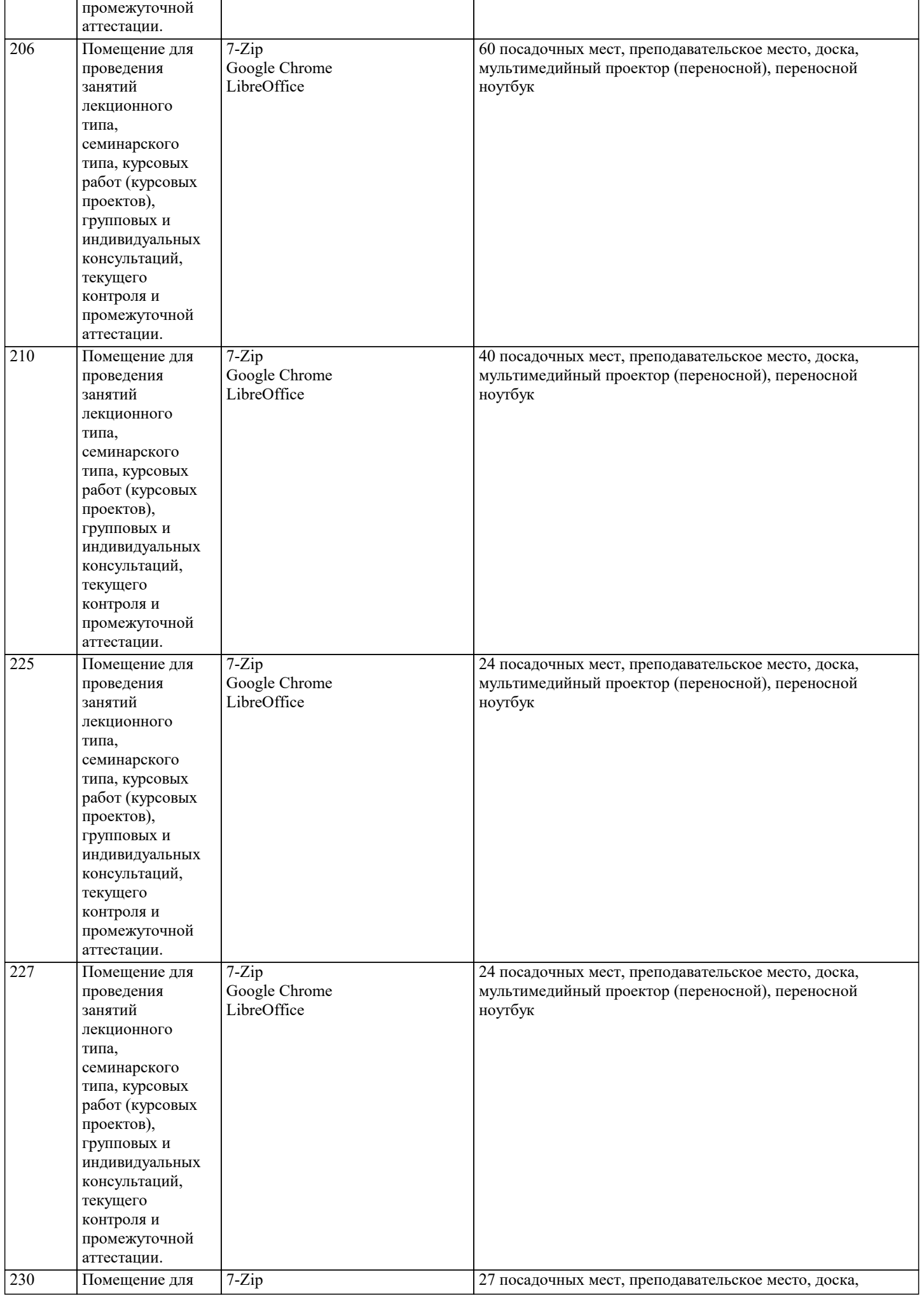

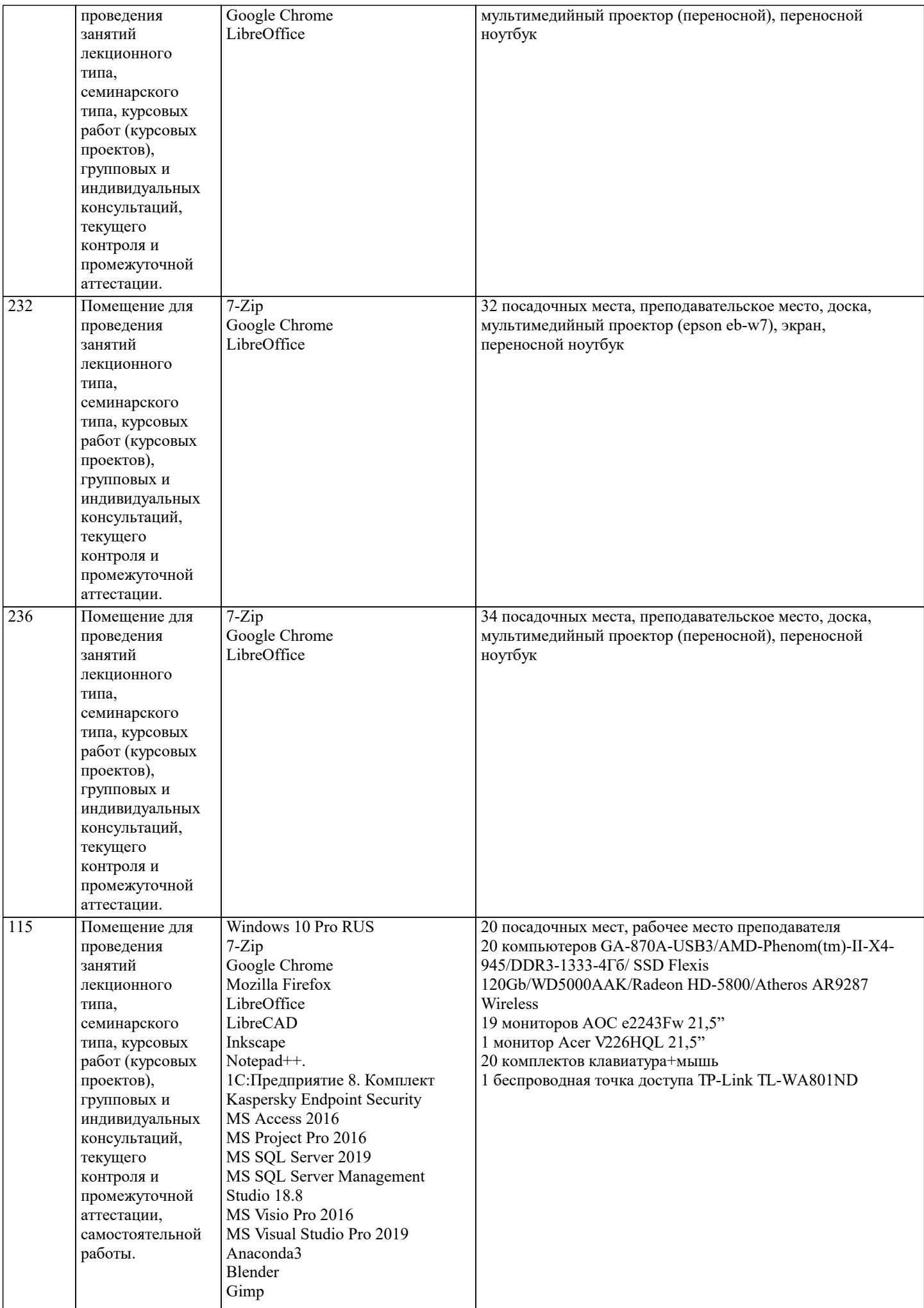

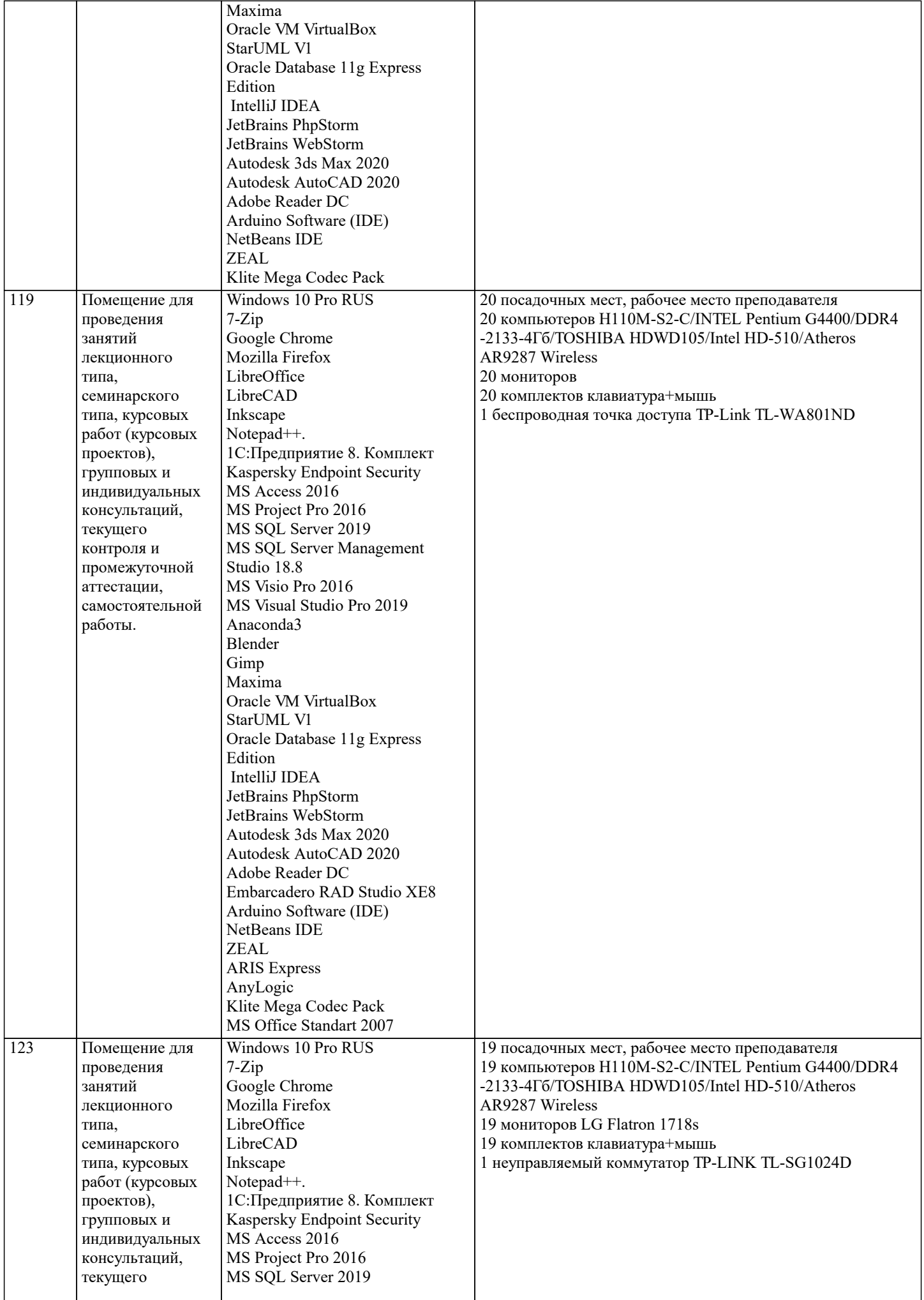

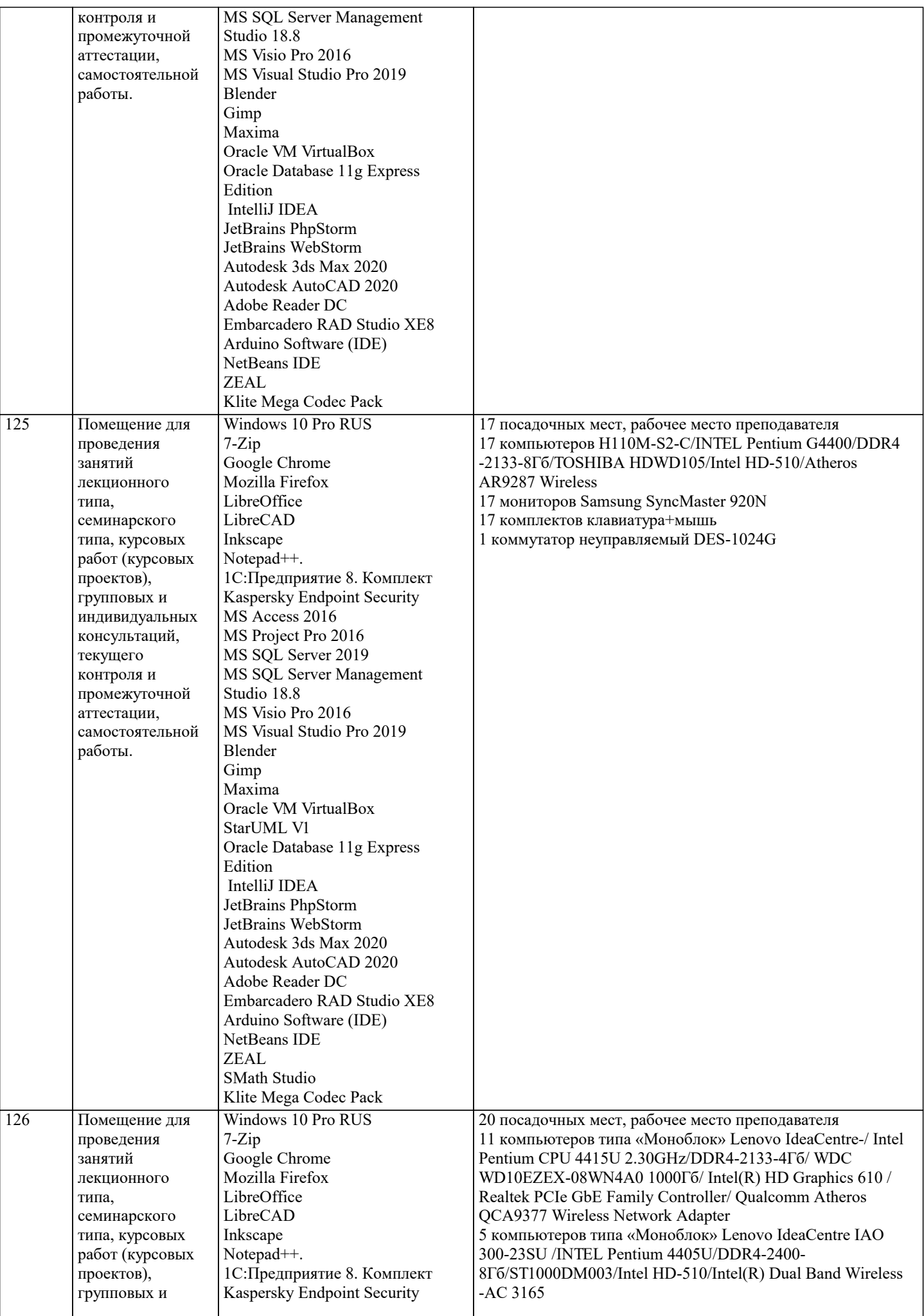

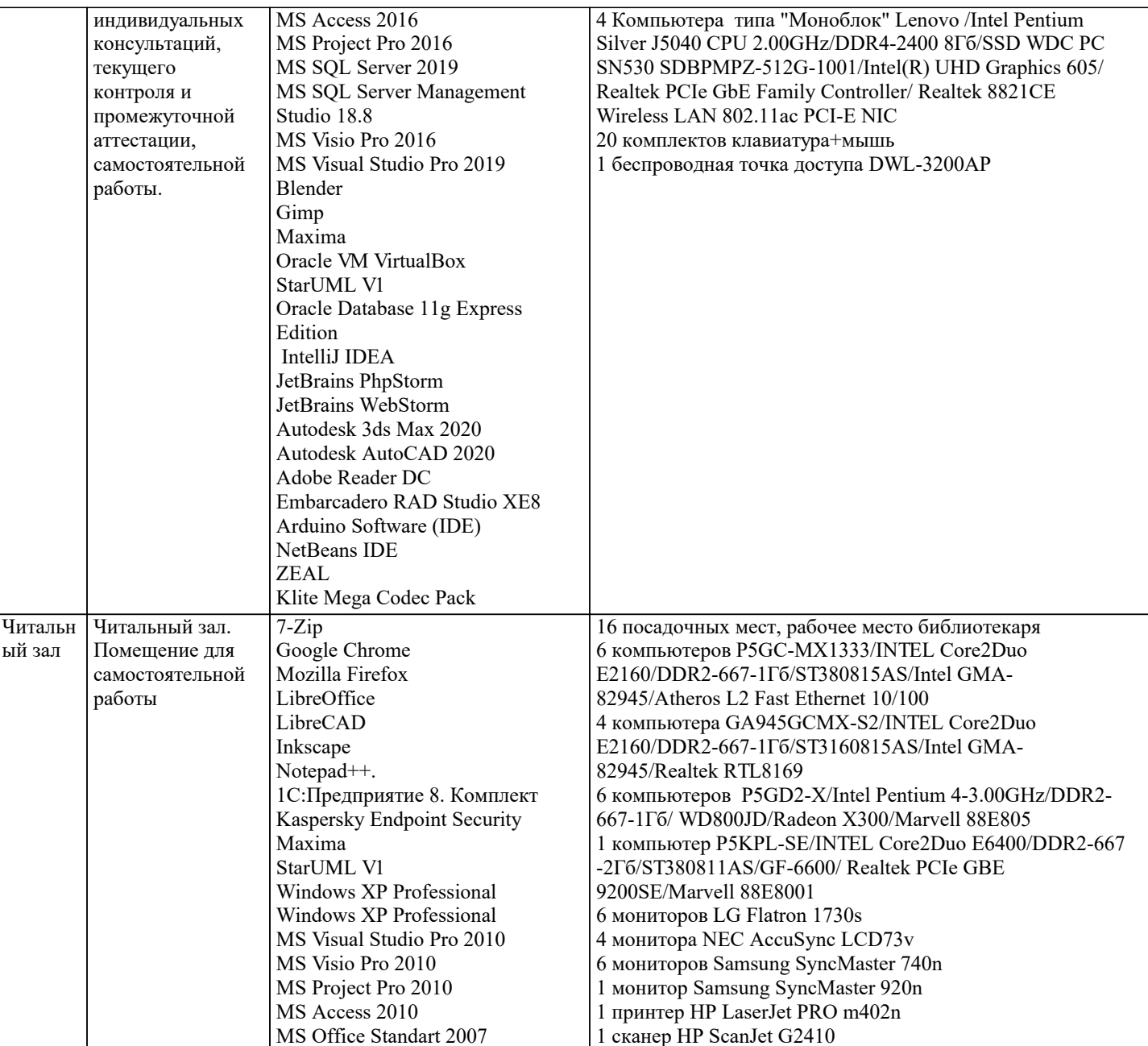

## 8. МЕТОДИЧЕСКИЕ УКАЗАНИЯ ДЛЯ ОБУЧАЮЩИХСЯ ПО ОСВОЕНИЮ ДИСЦИПЛИНЫ (МОДУЛЯ)

В соответствии с требованиями ФГОС ВО по направлению подготовки реализация компетентностного подхода предусматривает использование в учебном процессе активных и интерактивных форм проведения занятий (разбор конкретных задач, проведение блиц-опросов, исследовательские работы) в сочетании с внеаудиторной работой с целью формирования и развития профессиональных навыков обучающихся.

Лекционные занятия дополняются практическим занятиями (ПЗ) и различными формами самостоятельной работы обучающихся (CPO) с учебной и научной литературой. В процессе такой работы обучающиеся приобретают навыки анализа и интерпретации текстов по методологии и методике дисциплины.

Учебный материал по дисциплине разделен на логически завершенные части (разделы), после изучения, которых предусматривается аттестация в форме письменных тестов, контрольных работ.

Работы оцениваются в баллах, сумма которых дает рейтинг каждого обучающегося. В баллах оцениваются не только знания и навыки обучающихся, но и их творческие возможности: активность, неординарность решений поставленных проблем. Каждый раздел учебной дисциплины включает обязательные виды работ - ПЗ, различные виды СРО (выполнение домашних заданий по решению задач, подготовка к практическим занятиям).

Формы текущего контроля знаний - опрос, тестирование, решение типовых задач, выполнение контрольных и научноисследовательских работ, написание рефератов. Форма промежуточной аттестации по дисциплине - экзамен.

Методические указания для обучающихся по освоению дисциплины размещены в электронной образовательной среде акалемии.

Организация деятельности обучающихся по видам учебных занятий по дисциплине:

1. Лекция:

- написание конспекта лекций: кратко, схематично, последовательно фиксировать основные положения, выводы, формулировки, обобщения, отмечать важные мысли, выделять ключевые слова, термины;

- проверка терминов, понятий с помощью энциклопедий, словарей, справочников с выписыванием толкований в тетрадь;

- обозначить вопросы, термины, материал, который вызывает трудности, попытаться найти ответ в рекомендуемой литературе, если самостоятельно не удается разобраться в материале, необходимо сформулировать вопрос и задать преподавателю на консультации, на практическом занятии.

2. Практические занятия:

- на первом практическом занятии проводится 10-минутная проверка для входного контроля знаний;

- работа с конспектом лекций, просмотр рекомендуемой литературы, подготовка ответов к контрольным вопросам;

- ответы на вопросы, предлагаемые преподавателем; участие в дискуссиях, круглых столах; выполнение тестовых заданий, решение ситуационных задач.

3. Самостоятельная работа:

- знакомство с основной и дополнительной литературой, включая справочные издания, зарубежные источники; конспект основных положений, терминов, сведений, требующихся для запоминания и являющихся основополагающими в конкретной теме; составление аннотаций к прочитанным литературным источникам и др.;

- самостоятельное выполнение заданий, аналогичных предлагаемым на занятиях; использование для самопроверки материалов оценочных средств; выполнение домашних заданий по указанию преподавателя.

#### **9. МЕТОДИЧЕСКИЕ УКАЗАНИЯ ОБУЧАЮЩИМСЯ ПО ВЫПОЛНЕНИЮ САМОСТОЯТЕЛЬНОЙ РАБОТЫ**

Самостоятельная работа обучающихся (СРО) в ходе семестра является важной составной частью учебного процесса и необходима для закрепления и углубления знаний, полученных в период сессии на лекциях, практических и интерактивных занятиях, а также для индивидуального изучения дисциплины в соответствии с программой и рекомендованной литературой.

СРО – планируемая учебная, учебно-исследовательская, научно-исследовательская работа обучающихся, выполняемая во внеаудиторное (аудиторное) время по заданию и при методическом руководстве преподавателя, но без его непосредственного участия (возможно частичное непосредственное участие преподавателя при сохранении ведущей роли обучающихся).

Целью СРО является овладение фундаментальными знаниями, профессиональными умениями и навыками по профилю будущей специальности, опытом творческой, исследовательской деятельности, развитие самостоятельности,

ответственности и организованности, творческого подхода к решению проблем учебного и профессионального уровней. Задачи СРО:

1) систематизация и закрепление полученных теоретических знаний и практических умений студентов;

2) углубление и расширение теоретической подготовки;

3) формирование умений использовать нормативную, правовую, справочную документацию и специальную литературу;

4) развитие познавательных способностей и активности студентов;

5) творческой инициативы, самостоятельности, ответственности и организованности; формирование самостоятельности мышления, способностей к саморазвитию, самосовершенствованию и самореализации;

6) развитие исследовательских умений;

7) использование материала, собранного и полученного в ходе самостоятельных занятий на практических занятиях, при написании курсовых и выпускной квалификационной работ, для эффективной подготовки к итоговым зачетам и экзаменам. Методологическую основу СРО составляет деятельностный подход, при котором цели обучения ориентированы на формирование умений решать типовые и нетиповые задачи, т. е. на реальные ситуации, в которых студентам надо проявить знание конкретной дисциплины.

Самостоятельная работа выполняется в виде подготовки домашнего задания или сообщения по отдельным вопросам, написание и защита научно-исследовательского проекта.

Основными формами самостоятельной работы обучающихся без участия преподавателей являются:

- формирование и усвоение содержания конспекта лекций на базе рекомендованной лектором учебной литературы,

включая информационные образовательные ресурсы (электронные учебники, электронные библиотеки и др.);

- написание рефератов, эссе; подготовка к практическим занятиям (подготовка сообщений, докладов, заданий);

- составление аннотированного списка статей из соответствующих журналов по отраслям знаний;

- овладение обучающимися конкретных учебных тем, вынесенных на самостоятельное изучение;

- подбор материала, который может быть использован для написания рефератов;

- подготовка презентаций;

- составление глоссария, кроссворда по конкретной теме;

- подготовка к занятиям, проводимым с использованием активных форм обучения (круглые столы, диспуты, деловые игры); - анализ деловых ситуаций (мини-кейсов).

Границы между этими видами работ относительны, а сами виды самостоятельной работы пересекаются.

Контроль качества выполнения домашней (самостоятельной) работы может осуществляться с помощью устного опроса на лекциях или практических занятиях, обсуждения подготовленных научно-исследовательских работ, проведения тестирования. Устные формы контроля помогут оценить владение обучающимся жанрами научной речи (дискуссия, диспут, сообщение, доклад и др.), в которых раскрывается умение обучающихся передать нужную информацию, грамотно использовать языковые средства, а также ораторские приемы для контакта с аудиторией. Письменные работы позволяют оценить владение источниками, научным стилем изложения, для которого характерны: логичность, точность терминологии, обобщенность и отвлеченность.